Listado de Programas Autor: Nery Guzmán

No estan en orden de dificultad pero con las descripciones mas que todo servirá como referencia a algunas interrupciones clásicas en un curso de assembler.

1.

; EXCEPCION AH07 de la int 21 h ; programa que lee una tecla del buffer sin repeticion en pantalla (sin eco) ; luego se manda con la excepcion ah07 dentro de al y se compara ; siendo 00 tecla de funcion

## 2.

; EXCEPCION AH07 ; programa que hace 2cuadros en el centro de la pantalla, posiciona el cursor y deja escribir 20 caracteres sin verificar ; por medio del manejador de teclado .MODEL SMALL STACK 64

3.

; este programa lo que hace es agarrar un arreglo que ingresa el usuario y le quita todos los espacios en blanco ; y lo imprime de nuevo sin los espacios ( aca se debio haber usado scas y stows pero yo utilize escritura directa en memoria ; para explorar y reescribir los arreglos)

4.

; File Writing by 414C485649 Escribe un arcrivo en el disco utilizando las funciones que provee el DOS  $\mathcal{L}$ con la int 21h ; Info y ejemplo: http://www.gamerzplanet.net/forums/asm/197748-tut-asmbeginners-advanced-users.html

5.

; programa que pateticamente muestra un descansador de pantalla, el cual funciona ; solamente la primera impresion lo demas saka basura hay que corregirlo!!!

6.

; programa que cambia de minusculas a mayusculas (Y)

; mitad del programa del editor de texto, aka se fuma un proceso interesante ; que deja ir metiendo askis sin necesidad de una cadena sin verificacion, lo que permite ; que se cuenten la cantidad de caracteres que se kieren por linea y ademas contiene una ; verificacion de cuantos enters puede hacer muy bueno

## 8.

; programa editor de texto mas avanzado que permite crear archivos en una locacion ; y abrir archivos de texto en distintas paginas de memoria

## 9.

PROGRAMA EL CUAL REALIZA CUATRO PORCESOS SIMULTANEOS

10.

; editor de texto mas avanzado con teclas y funciones especiales.

11.

;Ejercicio No.3 ; Programa que contien unmenu contenido en tablas ; tiene 4 opciones para realizar siendo la ultima :de salida

7.

; Nery Guzman ;2007 Universidad del Valle de Guatemala ;http://docs.huihoo.com/help-pc/ pagina de referencia donde estan las interrupciones ;EXCEPCION AH07 de la int 21 h ;programa que lee una tecla del buffer sin repeticion en pantalla( sin eco) ; luego se manda con la excepcion ah07 dentro de al y se compara ; siendo 00 tecla de funcion .MODEL SMALL .STACK 64 .DATA .CODE JUAN PROC FAR MOV AH, 07H ; Petición de la función<br>INT 21H ; lee la tecl INT 21H ; lee la tecla, no hace eco<br>
CMP AL, 00 ; en AL retorna carácter leido ; en AL retorna carácter leído. ; Es 00 (tecla de función)? JNZ SALIDA ; si NO es 00, termina. Ya está carácter en AL SALIDA: MOV AH,4CH INT 21H JUAN ENDP END JUAN title lee los sectores de disco .model small .stack 64 ;-------------------------------------------------------------------- .data row db 00 col db 00 xlatab db 30h,31h,32h,33h,34h,35h,36h,37h,38h,39h db 41h,42h,43h,44h,45h,46h readmsg db '\*\*\* read error \*\*\*', 0dh, 0ah rdblock db 0 ; estructura del bloque<br>
rdhead dw 0 ; cabeza lectura/escrit rdhead dw 0 ; cabeza lectura/escritura<br>
rdcylr dw 0 ; cilindro rdcylr dw 0 ; cilindro rdsect dw 4 ; sector inicial<br>rdnosec dw 10 ; numero de sect rdnosec dw 10 ; numero de sectores<br>rdbuffr dw iobuffr : desplazamiento de k rdbuffr dw iobuffr ; desplazamiento de buffer de entrada, ; proporciona un sector de datos dw seg data ; operador seg identifica direccion del ; segmento de datos iobuffr db 5120 dup ('') mensaje db ('ingrese el sector abs '), '\$' entrada db 20 dup (' ') ; área de entrada

buffer db 0 , '\$' blur dw 0 arreglo db 80 dup (?),'\$' ;área de caracteres a copiar pagina db 0 cursor db 0 x dw 4 y db 0 residuo db ? ;-------------------------------------------------------------------- .code sectorA proc near xor ax, ax ; inicializar ax<br>mov al, buffer ; cargo lo quiero ; cargo lo quiero dividir en ax mov bl, 80 ; cargo el divisor a bl div bl ; se divide mov rdcylr, ax ; se mueve el coiente a cilindro mov residuo, ah ; se mueve el ah a resudio xor ax, ax  $\qquad \qquad ;$  inicializar ax mov al, residuo mov bl, 18 div bl mov rdsect, ax ; muevo el ah a sectores sectorA endp conversion1 proc far mil: mov x,4 mov bx,0 mov al, [es:di] mov al,arreglo[bx] sub x,bx multi2: add buffer, al add buffer, al add buffer, al add buffer, al add buffer, al add buffer, al add buffer, al add buffer, al add buffer, al add buffer, al dec x cmp  $x, 0$ jne multi2 cien: mov x,4 mov bx, 1 mov al,arreglo[bx] sub x,bx multi3: add buffer, al add buffer, al add buffer, al add buffer, al add buffer, al add buffer, al add buffer, al

```
add buffer, al
      add buffer, al
      add buffer, al
      dec x
      cmp x,0jne multi3
diez:
    mov x, 4
     mov bx, 2
      mov al,arreglo[bx]
      sub x,bx
multi:
      add buffer, al
      add buffer, al
      add buffer, al
      add buffer, al
      add buffer, al
      add buffer, al
      add buffer, al
      add buffer, al
      add buffer, al
      add buffer, al
      dec x
      cmp x, 0jne multi
uni:
      mov al, arreglo[3]
      add buffer, al
mov ah, 09h
lea dx, buffer
int 21h
conversion1 endp
getcursor proc near
                               ;llama a getpagina para posicionarse en
                                           ; pagina actual
      mov ah, 03h<br>mov bh, 0h
      int 10h
      mov ax, dx
      mov cursor, dh
      ret
getcursor endp
pedir proc far
mov ah, 09h
lea dx, mensaje
int 21h
ciclus:
mov ah, 07h
int 21h
mov buffer, al
cmp al, 0dh
mov bx,blur
```

```
mov al, [es:di]
     mov al, buffer
     mov arreglo[bx], al
     inc blur
mov ah, 0ah ; se llama al modo ingresar caracter
     mov al, buffer
     mov bh, 0h;se pone la pagina actual
     mov cx, 01 ; se dice cuantas veces se va a imprimir en la pocision
del cursor esa letra
     int 10h ; interrupcion
     call getcursor ;se llaman las coordenadas del cursor para avanzar
      add dl, 01h ; se avanza un espacio el cursor
      mov ah, 02h        ;petición
     mov bh, 0h ;se pone la pagina
     int 10h
cmp blur, 4
jne ciclus
ret
pedir endp
main proc far
     mov ax, @data (2003); inicializa registros de segmento
     mov ds, ax
     mov es, ax
     call pedir
     call conversion1
      call limpia pantalla   ; limpia pantalla
      call pos_cursor ; coloca el cursor
      call lee_sector (accordingle to the cate of sector
      jnc continuar (and it is si lectura es valida, continuar.
      lea dx, readmsg (and ) ; lectura no valida
     call error
     jmp salida
continuar:
    call despliegue ; convertir y desplegar
salida:
     mov ax, 4c00h ; salir al dos
     int 21h
main endp
;------------------------------------------------------------
; recorrido de la pantalla
limpia_pantalla proc near
     mov ax, 0600h ; peticion
     mov bh, 1eh ; atributo
     mov cx, 0000
     mov dx, 184fh
     int 10h
     ret
limpia_pantalla endp
;------------------------------------------------------------
; establece cursor
pos_cursor proc near
       mov ah, 02h ; peticion
       mov bh, 00<br>mov dh, row
mov dh, row \qquad \qquad ; renglon (fila)
mov dl, col international test of the moving \mathcal{C} int 10h
        ret
```

```
pos_cursor endp
;---------------------------------------------------------------
; lee los datos del sector
lee sector proc near
     mov ax, 440dh ; ioctl para dispositivo de bloque<br>mov bx, 01 ; 0=unidad por default, 1=unidad a
                      ; 0=unidad por default, 1=unidad a, 2=unidad c
      mov ch, 08        ; categoria del dispositivo
      mov cl, 61h      ; lee sector
      lea dx, rdblock ; direccion para estructura de bloque
      int 21h
     call sectora
     ret
lee sector endp
;-----------------------------------------------------------------
      desplegar mensaje de error en disco
error proc near
mov ah, 40h ; desplegar mensaje, dx contiene direccion mov bx, 01
; manejador 01 = pantalla 
       mov cx, 20 ; longitud de mensaje
        int 21h
        inc row
        ret
error endp
;------------------------------------------------------------
; desplegar datos del sector
despliegue proc near
       lea si, iobuffr
c20:
     mov al, [si]
      shr al, 1
      shr al, 1<br>shr al, 1
      shr al, 1 ; shr al, 4 equivale pero da error<br>shr al, 1 ; correr a la derecha un digito he:
                        ; correr a la derecha un digito hex
      lea bx, xlatab ; designar direccion a la tabla
      xlat ; traducir el hex
       call caracter
      inc col
      mov al, [si]
      and al, 0fh ; borrar digito hex de la izq
      xlat ; traducir el hex
      call caracter
      inc si
      inc col
      cmp col, 64
      jbe c20
      inc row
      mov col, 00
      call pos_cursor
      cmp row, 16
      jbe c20
      ret
despliegue endp
;----------------------------------------------------------------
caracter proc near
       mov ah, 02h ; peticion para imprimir caracter
         mov dl, al
        int 21h
        ret
caracter endp
;-------------------------------------------------------------
         end main
```
;Universidad del Valle de Guatemala ;Nery Fernando Guzman Carn, 06153 ;Luis Fernando Reina Carn' 05070 ;http://docs.huihoo.com/help-pc/ pagina de referencia donde estan las interrupciones ; Programa Tarea NO. 1 usa como base Programa Ejercio No. 1 Temario No. 3 ;Sumar los numeros pares de cinco n£meros predefinidos, menores que 100 ; y mayores que 0. La suma debe tener un resultado de 2 digitos. ;Desplegar el Resultado, el cual debe de ser menor que 100. .MODEL SMALL .STACK 64 .DATA ;------------------------------------------------------------------------ ; Definicion de datos ;------------------------------------------------------------------------ ;+++++++++++++++++++++++++++++++++++++++++++++++++++++++++++++++++++++++++ ; Para el manejo de las cadenas. ;+++++++++++++++++++++++++++++++++++++++++++++++++++++++++++++++++++++++++ NUMERO LABEL BYTE ; Inicio de lista de parametros MAXLEN DB 06 ; Longitud máxima (recibe 6 digitos y enter) ACTLEN DB ? ; Longitud ingresada ACTLEN DB ?<br>
DATOS DB 06 DUP ('.') ; Datos ingresados en teclado ;------------------------------------------------------------------------- ;+++++++++++++++++++++++++++++++++++++++++++++++++++++++++++++++++++++++++ ; Definicion de constantes, arreglos y cadenas. ;+++++++++++++++++++++++++++++++++++++++++++++++++++++++++++++++++++++++++ NUM DW 05 DUP (0) ;Guarda los n£meros ingresados<br>
NUM 6 DW 00 ;Guarda la suma de los pares<br>
Cent DW ? ;Guarda centenas<br>
DW ? ;Guarda decenas<br>
Cent DW ? ;Guarda decenas NUM<sub>\_</sub>6 DW 00 ;Guarda la suma de los pares<br>Cent DW ? ;Guarda centenas Guarda centenas;<br>Cuarda decenas? Dece DW ? ;Guarda decenas Unid DW ? ;Guarda unidades Salida DB 03 DUP (';') ;Guarda la salida TERMI DB '\$' ;Terminador para la salida CADENA DB 13,'Listados : ','\$' INGRES DB 10,13,'Por favor ingrese un numero: ','\$' BIENVE DB 'Ingrese 5 némeros.', 10, 13, '\$' conta db 05 ;------------------------------------------------------------------------ ;------------------------------------------------------------------------ ; Inicio del codigo ;------------------------------------------------------------------------ .CODE MAIN PROC FAR MOV AX, @data ;inicializa segmento de datos MOV DS,AX MOV AL, 0H MOV AH, 09h ; muestra mensaje en pantalla LEA DX, BIENVE INT 21H CALL Contar ; Pide y suma los números. MOV AH, OAH ; Peticion<br>LEA DX, NUM 6 ; Esp ; Espera un enter para salir al DOS INT 21H

INT 21H

MAIN ENDP ;------------------------------------------------------------------------ ; Procedimiento Par ;------------------------------------------------------------------------ Par proc far MOV NUM 6, 00H ; Se borra NUM 6 que contiene la suma de numeros pares MOV BX, 10 ; Contador inicial a 10 NEXT: MOV AX, NUM[BX-2] ; Se trabaja de 2 en 2 por ser una palabra y no bytes<br>AND AL, 0001H ; Se hace la mascara en BX ; Se hace la mascara en BX JPO impar ; Bit de paridad define el salto MOV AX, NUM[BX-2] ADD AX, 0h ; Suma el num6 a AX MOV NUM 6, AX ; Mueve a num6 el AX (acumulador) impar: SUB BX, 2 ; Resta 2 por ser palabra JNZ NEXT RET  $\qquad \qquad ;$  retorna al programa Par endp ;------------------------------------------------------------------------ ; Procedimiento Pedir ;------------------------------------------------------------------------ Pedir proc far MOV AH, 09h ; muestra mensaje en pantalla LEA DX, INGRES INT 21H MOV AH, OAH ; Peticion LEA DX, NUMERO ; Carga direccion de la INT 21H ; lista de parametros RET Pedir endp ;------------------------------------------------------------------------ ; Procedimiento Conver ;------------------------------------------------------------------------ Conver proc far MOV BX, 3 ; Inicia a 0 BX SIG: MOV AL, DATOS[BX-1] ; Mueve a AL el los datos ingresados LIFO SUB AL, 30H ; Resta 30H para quitar el ASCII MOV DATOS[BX-1], AL ; MUeve el nuevo dato al registro DEC BX ; Resta 1 al contador JNZ SIG  $;$  Salta si no est en 0. RET ; Regresa a ejecuci¢n Conver endp ;------------------------------------------------------------------------ ; Procedimiento Contar ;------------------------------------------------------------------------ Contar proc far MOV SI, 10 Snum: Call Pedir (a) ; Pide un numero CALL Conver (a) convierte los numeros ascii a numeros CALL Suma  $\qquad \qquad ;$  Guarda la suma en una constante. MOV NUM[SI-2], AX ; Guarda un numero ;\*\*\*\*\*\*\*\*\*\*\*\*\*\*\*\*\*\*\*\*\*\*\*\*\*\*\*\*\*\*\*\*\*\*\*\*\* ;la suma de los numeros esta en NUM\_6 ;\*\*\*\*\*\*\*\*\*\*\*\*\*\*\*\*\*\*\*\*\*\*\*\*\*\*\*\*\*\*\*\*\*\*\*\*\*

CALL Par ; Comprueba que numeros son pares y los suma ; Despliega en pantalla la suma de los pares hasta el momento. SUB SI, 2  $\cdot$  ; Resta 2 al contador por trabajar con palabras JNZ Snum (and in Regresa para pedir el siguiente numero RET Contar endp ;------------------------------------------------------------------------ ; Procedimiento Suma ;------------------------------------------------------------------------ Suma proc far MOV AX, 0000H ; Inicia a 0 al mov bx, 5h MOV AL, DATOS[bx-1] ; Guarda en AL el numero actual en datos MOV CX, 100 ; Multiplica por 100 MUL CX MOV CENT, AX  $\qquad \qquad ;$  guarda en centenas MOV AX, 00H ; Inicia a 0 al MOV AL, DATOS[1] ; Guarda en AL el numero actual en datos MOV CX, 10 ; Multiplica por 10 MUL CX MOV DECE, AX  $\qquad \qquad ;$  Guarda en decenas MOV AX, 00H ; Inicia a 0 al MOV AL, DATOS[2] ; Guarda en AL el numero actual en datos MOV CX, DECE  $\qquad \qquad ;$  mueve decenas a cl ADD AX, CX  $\qquad \qquad ;$  suma decenas y unidades MOV CX, CENT  $\qquad \qquad ;$  mueve centenas a cl ADD AX, CX  $\qquad \qquad ;$  suma centenas a las decenas y unidades RET ; Regresa (deja en AL la suma) Suma endp ;------------------------------------------------------------------------ ;----------------------------------------------------------------------- - ; Procedimiento Desplegar ;------------------------------------------------------------------------ Dsplgr proc far MOV AH, 09h (muestra mensaje en pantalla LEA DX, CADENA INT 21H ;debemos convertir el numero para poder mostrarlo correctamente MOV AX, NUM 6 ;Se coloca el n£mero a dividir en registro AX MOV BL, 100 ; En registro BL se coloca el divisor DIV BL 7 7 7 7 8 8 8 8 8 8 8 9 10 11 8 12 12 13 14 15 16 17 18 18 19 19 10 11 12 12 13 14 15 16 17 17 18 18 19 1 MOV SALIDA[0], AL ;Cociente se obtiene en AL (Centenas) MOV SALIDA[1], AH ;Residuo se obtiene en AH (Decenas y unidades) AND AX, 0000H ; Se aplica una mascara para borrar ax MOV AL, SALIDA[1] ; Se coloca el n£mero a dividir en registro AX MOV BL, 10 ; En registro BL se coloca el divisor<br>DIV BL ; Se divide DIV BL 7 7 7 7 8 8 8 8 8 8 8 8 9 10 11 8 12 12 13 14 15 16 17 18 19 19 10 11 12 12 13 14 15 16 17 17 17 17 17 1 MOV SALIDA[1], AL ;Cociente se obtiene en AL (Decenas) MOV SALIDA[2], AH ;Residuo se obtiene en AH (Unidades)

ADD SALIDA[0], 30H ; Se suma 30H para desplegar ASCII ADD SALIDA[1], 30H ;Se suma 30H para desplegar ASCII ADD SALIDA[2], 30H ;Se suma 30H para desplegar ASCII MOV DX, 00H ; Se borra DX LEA DX, SALIDA[0] ; Se coloca en DX la direcci¢n de Centenas MOV AH, 09H ; muestra el caracter en pantalla INT 21H RET Dsplgr endp END MAIN

; Nery Guzman ;2007 Universidad del Valle de Guatemala ;http://docs.huihoo.com/help-pc/ pagina de referencia donde estan las interrupciones ;EXCEPCION AH07 ; programa que hace 2cuadros en el centro de la pantalla, posiciona el cursor y deja escribir 20 caracteres sin verificar ; por medio del manejador de teclado .MODEL SMALL .STACK 64 .DATA ENTRADA DB 20 DUP (' ') ; Área de entrada ENTRADA2 DB 20 DUP (' ') ; Área de entrada2 .CODE eje PROC FAR .startup ; se crea el primer cuadro MOV AX, 0605H<br>MOV BH, 61H MOV BH, 61H ;<br>MOV CX, 0A0CH<br>MOV DX. 0E34H MOV CX, 0A0CH ; Desde fila 10, columna 28<br>MOV DX, 0E34H ; Hasta fila 14, columna 52 ; Hasta fila 14, columna 52 INT 10H ; se posiciona el cursor MOV AH, 02H ; Petición MOV BH, 0 ; Número de página MOV DH, OAh ; Fila 10 MOV DL, 12 ; Columna 12 (MOV DX, 050CH) INT 10H ; se usa el manejador con la primera cadena MOV AH, 3FH ; Petición MOV BX, 00 ; Manejador para teclado MOV CX, 20 ; Máximo 20 caracteres LEA DX, ENTRADA ; Carga la dirección del área de ; entrada INT 21H ; Llama al DOS ;se cambia de pagina de memoria MOV AH, 05H ; Petición MOV AL, 01h ; Número de página INT 10H ; se hace el 2ndo cuadro MOV AX, 0605H MOV BH, 46H<br>MOV CX, 0A0CH ; Desde fila 10, columna 28

MOV DX, 0E34H ; Hasta fila 14, columna 52 INT 10H ;se osiciona el cursor MOV AH, 02H ; Petición MOV BH, 1 ; Número de página MOV DH, OAh ; Fila 10 MOV DL, 12 ; Columna 12 (MOV DX, 050CH) INT 10H mov al,00h ;se manejan otros 20 caracteres MOV AH, 3FH ; Petición MOV BX, 00 ; Manejador para teclado<br>
MOV CX, 20 ; Máximo 20 caracteres MOV CX, 20 ; Máximo 20 caracteres LEA DX, ENTRADA2 ; Carga la dirección del área de ; entrada INT 21H  $\qquad \qquad ;$  Llama al DOS mov ax,0 MOV AH, 4CH ; salida al DOS INT 21H

eje endp

end eje

```
; Nery Guzman
;2007 Universidad del Valle de Guatemala
;http://docs.huihoo.com/help-pc/ pagina de referencia donde estan las
interrupciones
;este programa lo que hace es agarrar un arreglo que ingresa el usuario y le
quita todos los espacios en blanco
; y lo imprime de nuevo sin los espacios ( aca se debio haber usado scas y stows
pero yo utilize escritura directa en memoria
; para explorar y reescribir los arreglos)
buskeda macro
add contador,01h
    mov al,contador
     mov ah, 02h                ;petición
     mov bh, pagina           ;número de página
     mov dh, contador ;fila x
     mov dl, 0 \qquad \qquad ; columna 0 para empezar la linea
     int 10h
     mov ah,10h
     int 16h
     mov blur, 0h
sigue2:
     mov bx, blur
     inc blur
     cmp al, arreglo[bx]
     jne sigue2
     inc letra
     cmp bx,40h
     jb sigue2
endm
conversion macro
; ah= residuo
; al = cociente
endm
.model small
.stack 64
;----------------------------------------------------------------------
.data ;definicion de datos
entrada   db          3 dup ()     ;área de entrada
arreglo db 80 dup (?),'$' ;área de caracteres a copiar
contador db 0
cont db 0
aux dw 0
aux2 db 0<br>aski db
aski db 0<br>pagina db 0
pagina db 0
cursor db 0
cursor db 0<br>kursor dw 0
diez db 10
blur dw 0
letra dw 0,'$'
residuo db ?
```
comparacion db 0 ;---------------------------------------------------------------------- .code ;---------------------------------------------------------------------- backspace proc near call getcursor ;se mandan a traer las coordenadas del cursor cmp dl,0h je dont ; se atraza un espacio el cursor add dl,-01h ; se atraza<br>mov ah, 02h ; petición mov bh, pagina ; se pone la pagina int 10h ;avanza uno el cursor para simular el avanze de un space despues de un tecladazo mov aski,20h call getpagina ; se llama las coordenadas de la pagina mov ah, Oah  $\qquad$  ; se llama al modo ingresar caracter mov al, aski ;se guarda el aski metido anteriormente en la variable aski mov bh, pagina ;se pone la pagina actual mov cx, 01 ; se dice cuantas veces se va a imprimir en la pocision del cursor esa letra int 10h ; interrupcion mov ah, 02h ;petición mov bh, pagina ;se pone la pagina ; se atrasa 2 veces porque el metodo ascii avanza uno entonces solo hubiera dejado un espacio en blanco DX dont: ret backspace endp ;---------------------------------------------------------------------- ;--------------------------------------------------------------------- getpagina proc near mov ah, 0fh int 10h *;*se quarda en bh el numero de pagina actual mov pagina, bh ret getpagina endp ;---------------------------------------------------------------------- ;--------------------------------------------------------------------- getcursor proc near call getpagina ;llama a getpagina para posicionarse en mov ah, 03h ;pagina actual mov bh, pagina int 10h mov ax, dx mov cursor, dh ret getcursor endp ;---------------------------------------------------------------------- ;proceso ascii es el que escribe la letra en pantalla ;--------------------------------------------------------------------- ascii proc near call getpagina ; se llama las coordenadas de la pagina

```
mov ah, 0ah ; se llama al modo ingresar caracter<br>mov al, aski ; se guarda el aski metido anterior
                      ; se guarda el aski metido anteriormente en la variable
aski
      mov bh, pagina ;se pone la pagina actual
      mov cx, 01 ; se dice cuantas veces se va a imprimir en la pocision
del cursor esa letra
      int 10h ;interrupcion
      cmp aski,20h ;SE COMPARA SI ES BARRA ESPACIADORA
      je sigue ; SI ES BARRA ESPACIADORA NO SE COPIA EN LA CADENA ARREGLO
      call getcursor
      ;ACA SE VA METIENDO EL ASCII DE MEMORIA AL ARREGLO
      mov bx,blur
     mov al, [es:di] ;esto es lo que reemplaza a las funcionas scas
      mov al, aski
      mov arreglo[bx], al
      inc blur
sigue:
      inc aux ; se incrementa la linea
      inc aux2
      pop bx
      call getcursor ; se llaman las coordenadas del cursor para avanzar
      add dl, 01h ; se avanza un espacio el cursor
      mov ah, 02h        ;petición
     mov bh, pagina ; se pone la pagina<br>int 10h ; avanza uno e
                        ;avanza uno el cursor para simular el avanze de un
space despues de un tecladazo
      ret
ascii endp
;----------------------------------------------------------------------
;----------------------------------------------------------------------
insert proc far
      ; esto hace la peticion para escribir 80 caracteres por linea
      ; para con enter y llena de espacios
ingreso:
     mov ah,10h
      int 16h
      mov aski, al<br>cmp ax, 1c0dh
                       ;es enter ??<br>;si si
      je clinea
      cmp ax, 0e08h ; es backspace?
      je cback ;si si brinka a backspace :P
      call ascii (xii no es tecla especial brinca al asciii
      cmp aux, 50h ;compara si ya llego al final de la linea adimitido
      ja clinea \qquad \qquad ;si ya llego entonces brinca a cambio de linea simula
enter
      jmp ingreso \hspace{1cm}; si no simula de nuevo la entrada para seguir metiendo
askis
clinea:
      call c2linea
      ret
```
cback: call getpagina call backspace ret insert endp ;--------------------------------------------------------------------- c2linea proc far call getpagina  $\qquad \qquad ;$  se llama la pagina actual ;proceso para cambiar de linea despues de que ya termino de escribir add contador,01h mov al,contador mov ah, 02h ;petición mov bh, pagina ;número de página mov dh, contador ;fila x<br>mov dl, 0 ;c ; columna 0 para empezar la linea int 10h mov aux,0h call getcursor mov kursor,dx<br>MOV AH, 09h ; muestra mensaje en pantalla LEA DX, arreglo INT 21H call buskeda2 ret c2linea endp ;--------------------------------------------------------------------- buskeda2 proc far call getpagina (x) ise llama la pagina actual ;proceso para cambiar de linea despues de que ya termino de escribir buskeda call exit ret buskeda2 endp exit proc far dec letra mov ax, letra cmp ah,0 je fuera div diez

add letra, 30h<br>MOV AH, 09h ; muestra mensaje en pantalla LEA DX, letra INT 21H mov ah,10h int 16h mov ah, 05h ; salida de protocolo DX mov al, 0 int 10h mov ax, 0600h mov bh, 07h mov cx, 0000 mov dx, 184fh int 10h mov ax, 4c00h ; salida al dos int 21h ret exit endp begin proc far mov ax, @data ; inicializar area de datos mov ds, ax mov ah, 00h ; cargo a ah 00h mov al, 03h ; asigna modo texto a color 80x25 int 10h insertado: call insert ;llama al procedimiento q empieza a dibujar cmp contador, 5 jne insertado MOV AH, 09h ; muestra mensaje en pantalla LEA DX, arreglo INT 21H mov ah,10h int 16h salida: mov ah, 05h ; salida de protocolo DX mov al, 0 int 10h mov ax, 0600h mov bh, 07h mov cx, 0000 mov dx, 184fh int 10h mov ax, 4c00h ; salida al dos int 21h ret begin endp end begin ;----------------------------------------------------------------------

```
;File Writing by 414C485649
; Escribe un arcrivo en el disco utilizando las funciones que provee el DOS
con la int 21h
;Info y ejemplo: http://www.gamerzplanet.net/forums/asm/197748-tut-asm-
beginners-advanced-users.html 
.model small
.stack 64
;---------------------------------------------------
.data
fileName db 'fileASMTest.txt$'
fileDescriptor dw ?
dataToWrite db 'Line 1', 0dh, 0ah, 'Line 2', '$'
errorCreating db 'Error al crear el archivo', 0dh, 0ah, '$'
errorWriting db 'Error al escribir en el archivo', 0dh, 0ah,'$'
success db 'Archivo creado con exito', 0dh, 0ah, '$'
pressAKey db 'Presione una tecla para salir $'
;------------------------------------------------------------
.code
main proc far
     .startup
     call createFile
     jc cError
     call writeFile
     jc wError
     lea dx, success
     call cout
     jmp endProgram
     cError:
          lea dx, errorCreating
          call cout
          jmp endProgram
     wError:
          lea dx, errorWriting
          call cout
     endProgram:
          lea dx, pressAKey
          call cout
           call cin
          mov ax, 4c00h ; salir al DOS
          int 21h
main endp
;------------------------------------------------------------
createFile proc near
    mov ax, 3c00h (and in the set of the set of the set of the set of the set of the set of the set of the set of t
     xor cx, cx ; cx = 0, atributo normal
     lea dx, fileName \qquad \qquad ; nombre del archivo
     int 21h
     mov fileDescriptor, ax ; guarda el handler
     ret
createFile endp
;------------------------------------------------------------
;-------------------------------------------------------------
writeFile proc near
     mov ax, 4000h ;Escribir a archivo
     mov bx, fileDescriptor<br>mov cx, 14
                                     ; Numero de bytes a escribir
     lea dx, dataToWrite ; data
     int 21h
     ret
writeFile endp
;------------------------------------------------------------
```
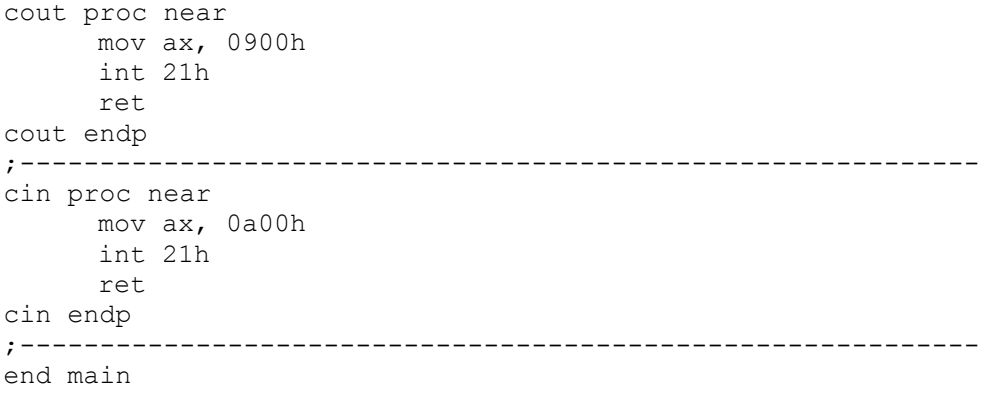

```
; Nery Guzman
;2007 Universidad del Valle de Guatemala
;http://docs.huihoo.com/help-pc/ pagina de referencia donde estan las
interrupciones
;programa que pateticamente muestra un descansador de pantalla, el cual funciona
;solamente la primera impresion lo demas saka basura hay que corregirlo!!!
TITLE
.MODEL SMALL
.STACK 64
.DATA
; Definicion de datos 
data db ' ****
' db ' ****'
data2 db' ++++
'db' ' ---'data23 db ' nery
' db ' Dman'
up dw 0
tope dw 85
.CODE
insert proc far
insert endp
;-------------------------------------------------------------------------------
---------
exit proc near
     MOV AH, 05H ; Petición
     MOV AL, 0 ; Número de página
     INT 10H
     mov ax, 4C00H ; salida al DOS
     INT 21H
exit endp
;-------------------------------------------------------------------------------
-----------
start proc near
     mov ah, 07H ;garbage
     int 21H
     mov dx, tope
     MOV AH, 05H ; Petición
```
MOV AL, 00 ; Número de página INT 10H mov ax,0B800h ; direccion de inicio de memoria de video mov es, ax ; se carga al registro ES la dir direcc mem mov di,0 tag1: mov up, 0 ; inicializa contador a cero lea bx, data ; mensaje se carga en bx mov ah, 5h ; atributo ciclus: mov al,[bx] mov ah, 6h STOSW cmp di,320 jne etiketaloka1 mov di, 0 etiketaloka1: inc bx ; incrementa puntero de la cadena inc up  $\qquad \qquad ;$  incrementa contador cmp up, dx ; hasta llegar al tamaño de la cadena jne ciclus MOV ah, 01h ; INT 16h ; REPETIR JNZ COMP ; CLICLO<br>JMP tag1 ; F ; HASTA Q haya tecladazo comp: jmp ciclus mov ah, 00h int 16h CMP AL, 0dH ; COMPROBAR SI ES ENTER Je gogogo ; mov di,0 CALL exit ; si no es enter se sale gogogo: CALL pag2 ; si es enter pasa start endp ;------------------------------------------------------------------------------- ---------- pag2 proc near mov di,0 mov ah, 07H ; interrupcion para limpiar basura si no se hace zaz int 21H mov dx, tope MOV AH, 05H ; Petición MOV AL, 01 ; Número de página

INT 10H mov ax,0B900h ; direccion de inicio de memoria de video mov es, ax ; se carga al registro ES la dir direcc mem mov di,168 tag12: mov up, 0 ; inicializa contador a cero lea bx, data2 ; mensaje se carga en bx mov ah, 5h ; atributo inicial mov dx, tope add di, -168 ciclus2: mov al,[bx] mov ah, 6h STOSW cmp di,320 jne etiketaloka2 mov di, 168 etiketaloka2: inc bx ; incrementa puntero de la cadena inc up  $\qquad \qquad ;$  incrementa contador cmp up, dx ; hasta llegar al tamaño de la cadena jne ciclus2 MOV ah, 01h ; INT 16h JNZ COMP2<br>JMP tag12 ; esperar tecladazo comp2: jmp ciclus2 mov ah, 00h int 16h CMP AL, 0dh ; enter Je gogogo2 ; CALL exit ; si no se sale gogogo2: CALL pag3 ; si si continua pag2 endp ;------------------------------------------------------------------------------- ---------- pag3 proc near mov ah, 07H ; interrupcion para limpiar basura si no se hace zaz int 21H mov dx, tope MOV AH, 05H ; Petición MOV AL, 03 ; Número de página INT 10H mov ax,0Ba00h ; direccion de inicio de memoria de video mov es, ax ; se carga al registro ES la dir direcc mem mov di,168

tag123: mov up, 0 ; inicializa contador a cero lea bx, data23 ; mensaje se carga en bx mov ah, 5h ; atributo inicial mov dx, tope add di, -168 ciclus23: mov al,[bx] mov ah, 6h STOSW cmp di,320 jne etiketaloka23 mov di, 168 etiketaloka23: inc bx ; incrementa puntero de la cadena inc up  $\qquad \qquad ;$  incrementa contador cmp up, dx ; hasta llegar al tamaño de la cadena jne ciclus23 MOV ah, 01h ; INT 16h ; REPETIR JNZ COMP23 ; CLICLO JMP tag123 ; HASTA QUE EL USUARIO PRESIONE comp23: jmp ciclus23 mov ah, 00h int 16h CMP AL, 0DH ;ver si es enter jz gogogo23 ; CALL exit ; si no es enter se sale gogogo23: CALL start ; regresa al principio pag3 endp ;------------------------------------------------------------------------------- ---------- begin proc far mov ax, @DATA ; inicializar area de datos mov ds, ax mov ah, 00h ; cargo a ah 00h mov al, 03h ; asigna modo texto a color 80x25 int 10h CALL start ;llama al procedimiento q empieza a dibujar begin endp end begin ;------------------------------------------------------------------------------- -----------

; Nery Guzman ;2007 Universidad del Valle de Guatemala ;http://docs.huihoo.com/help-pc/ pagina de referencia donde estan las interrupciones ; programa que cambia de minusculas a mayusculas (Y) TITLE MINMAY Conversion de minusculas a mayusculas ;------------------------------------------------- ; las letras de la A a la Z son desde 41H a 5AH ; las letras de la a a la z son desde 61H a 7AH ; la diferencia se encuentra en el bit 5: mayusc 0, minusc 1 .MODEL SMALL .STACK 64 .DATA ; Definicion de datos tiket DB ? ; numero real de caracteres de entrada ;------------------------------------------------- ; Inicio del codigo .CODE print proc far mov ax,0B800h ; dirección de inicio de memoria de video ; pagina 0 mov es, ax ; se carga al registro ES la direcc mem ¡MUY IMPORTANTE ¡ cmp bl,30h je cero mov di, 0<br>mov cx, 2000 mov cx,2000 ; numero de veces que se repite la impresion<br>mov al,31h ; se carga el caracter que va a imprimirse (I ; se carga el caracter que va a imprimirse (B) mov ah, 5 ; atributo rep stosw ; almacena el contenido del acumulador en ; la memoria. El prefijo REP junto con CX ; hace que se repita la operacion CX veces ; El par ES:DI hace referencia al area de ; memoria donde sera almacenado mov ax,4C00H int 21h ;------------------------------------------------------------- mov ax,0B900H ; dirección de inicio de memoria de video ; pagina 1 mov es, ax ; se carga al registro ES la direcc mem ¡MUY

```
cmp bl,30h
            je cero
            mov di,0
         mov cx,2000 ; numero de veces que se repite la impresion
        mov al,31h ; se carga el caracter que va a imprimirse (B)
        mov ah, 5 ; atributo
         rep stosw ; almacena el contenido del acumulador en
                                   ; la memoria. El prefijo REP junto con CX
                                   ; hace que se repita la operacion CX veces
                                   ; El par ES:DI hace referencia al area de
                                   ; memoria donde sera almacenado
            mov ax,4C00H
            int 21h
            jmp enddd
cero: 
        mov \, di, 0<br>mov \, cx, 2000mov cx,2000 ; numero de veces que se repite la impresion<br>mov al,30h ; se carga el caracter que va a imprimirse (
                         ; se carga el caracter que va a imprimirse (B)
        mov ah, 5 ; atributo<br>rep stosw ; almacena
                            ; almacena el contenido del acumulador en
                                   ; la memoria. El prefijo REP junto con CX
                                   ; hace que se repita la operacion CX veces
                                   ; El par ES:DI hace referencia al area de
                                   ; memoria donde sera almacenado
            mov ax,4C00H
            int 21h
;----------------------------------------------------------------
            166
            2
            mov ax,0B900H ; dirección de inicio de memoria de video 
        %; pagina 1<br>mov es, ax <br>; se carg
                          ; se carga al registro ES la direcc mem ¡MUY
IMPORTANTE ¡
        mov di, 0<br>mov cx, 2000
 mov cx,2000 ; numero de veces que se repite la impresion
mov al,30h ; se carga el caracter que va a imprimirse (B)
        mov d., 2000<br>mov al, 30h ; se carga<br>mov ah, 7 ; atributo
         rep stosw ; almacena el contenido del acumulador en
                                   ; la memoria. El prefijo REP junto con CX
                                   ; hace que se repita la operacion CX veces
                                   ; El par ES:DI hace referencia al area de
                                   ; memoria donde sera almacenado
            mov ax,4C00H
            int 21h
```
INT 21H

print endp

;------------------------------------------------------------------------------- -------------------------- BEGIN PROC FAR MOV AX, @data ;inicializa segmento de datos MOV DS,AX ;Limpiar la pantalla MOV AX, 0600H ; Petición AH=06, AL 00 pantalla completa MOV BH, 71H ; atributo blanco (7) sobre azul (1) MOV CX, 0000H ; esquina superior izq fila: columna. ; Desde 00,00<br>MOV DX, 184FH ; esquina inferior der fila: columna ; Hasta 24, 79 (pantalla completa) INT 10H ; peticion del teclado MOV AH, 07H ; Petición de la función<br>INT 21H ; lee la tecla ; lee la tecla mov bl, al ;llenar la pantalla de letra loka call print BEGIN ENDP ;------------------------------------------------- END BEGIN

; Nery Guzman ;2007 Universidad del Valle de Guatemala ;http://docs.huihoo.com/help-pc/ pagina de referencia donde estan las interrupciones ; mitad del programa del editor de texto, aka se fuma un proceso interesante ; que deja ir metiendo askis sin necesidad de una cadena sin verificacion, lo que permite ; que se cuenten la cantidad de caracteres que se kieren por linea y ademas contiene una ; verificacion de cuantos enters puede hacer muy bueno TITLE .MODEL SMALL .STACK 64 .DATA ; DEFINICION DE DATOS ENTRADA DB 40 DUP (' ') ; ÁREA DE ENTRADA COPI DB 40 DUP  $(')$ CONTADOR DB 0 CONT DB 0 tabulador db ' ','\$' fila db 0 aux db 0 loc db 0 renglon db ? pagina db ? .CODE ;------------------------------------------------------------------------------- ---------- doend proc far mov ah,02h mov bh,00 mov dx, 184fh int 10h doend endp ;------------------------------------------------------------------------------- ---------- getpagina proc far mov ah,0fh int 10h ; se guarda en bh el numero de pagina actual XD mov pagina, bh ret getpagina endp ;------------------------------------------------------------------------------- -----------s getcursor proc far mov ah,03h mov bh,00 int 10h mov ax,dx ret getcursor endp ;------------------------------------------------------------------------------- ---------- home proc far CALL getpagina

add  $dh, -1$ ;call backspace MOV AH, 02H ; PETICIÓN MOV BH, PAGINA ; NÚMERO DE PÁGINA MOV DH, 00H ; FILA 0 MOV DL, 0H ; COLUMNA 0 (MOV DX, 050CH) INT 10H mov aux,0h mov contador,0h ret home endp ;------------------------------------------------------------------------------- ---------- tab proc far call getcursor MOV AH, 02H ; PETICIÓN INT 10H add aux,07h ret tab endp<br>;----------;------------------------------------------------------------------------------- ----------- COPY PROC FAR call getcursor RET COPY ENDP ;------------------------------------------------------------------------------- ----------- ;PROCESO HECHIZO PARA SALIR :P EXIT PROC FAR MOV AX, 4C00H ; SALIDA AL DOS INT 21H EXIT ENDP ;------------------------------------------------------------------------------- ----------- CAMBIO PROC FAR call getpagina ; se llama la pagina actual:P ;PROCESO PARA CAMBIAR DE LINEA DESPUES DE QUE YA TERMINO DE ESCRIBIR ADD CONTADOR,01H MOV AL,CONTADOR MOV AH, 02H ; PETICIÓN MOV BH, pagina ; NÚMERO DE PÁGINA MOV DH, CONTADOR ; FILA x MOV DL, 0 ; COLUMNA 0 para empezar la linea INT 10H mov aux,0h RET

CAMBIO ENDP

;------------------------------------------------------------------------------- ----------- INSERT PROC FAR ; ESTO HACE LA PETICION PARA ESCRIBIR SUPUESTAMENTE 40 CARACTERES POR LINEA ; PARA CON ENTER Y LLENA DE ESPACIOS mov ah,01h ingreso: int 21h inc aux cmp ax,00 ; es tecla de funcion ? je clinea CMP Ax, 0109h ; ¿ES TAB??? JE TABs ; SI cmp ax, 010dh ; es enter ?? je clinea ; si si cmp ax, 0100h ; es home ? je chome ; si es home lo q presiono cmp ax, 0100h ; es end ? je cend cmp aux, 40h ja clinea jmp ingreso clinea: CALL CAMBIO ret COPIS: CALL COPY RET TABs: ;call backspace CALL TAB RET cend: call doend chome: call home ret INSERT ENDP ;------------------------------------------------------------------------------- ----------- START PROC FAR MOV AH, 05H ; PETICIÓN MOV AL, 00H ; NÚMERO DE PÁGINA INT 10H ; PARA HACER UN CUADRITO DE COLOR PARA METER LAS INSTRUCCIONES ADENTRO :) MOV AX, 0605H ; AL 05, 5 LINEAS MOV BH, 61H ; FONDO CAFÉ CON PRIMER PLANO AZUL MOV CX, 0000H ; DESDE FILA 10, COLUMNA 28 MOV DX, OfFFFH ; HASTA FILA 14, COLUMNA 52 INT 10H ; PETICION PARA POSICIONAR EL CURSOR :P

MOV AH, 02H ; PETICIÓN MOV BH, 0 ; NÚMERO DE PÁGINA EMPIEZA EN LA 0 MOV DH, 00H ; FILA 0 MOV DL, 0H ; COLUMNA 0 (MOV DX, 050CH) INT 10H CICLO: CMP CONTADOR,09H JE EXIT1 CALL INSERT JMP CICLO RET EXIT1: CALL EXIT START ENDP ;------------------------------------------------------------------------------- ----------- BEGIN PROC FAR MOV AX, @DATA ; INICIALIZAR AREA DE DATOS MOV DS, AX MOV AH, 00H ; CARGO A AH 00H MOV AL, 03H ; ASIGNA MODO TEXTO A COLOR 80X25 INT 10H CALL START ;LLAMA AL PROCEDIMIENTO Q EMPIEZA A DIBUJAR MOV AX, 4C00H ; SALIDA AL DOS INT 21H BEGIN ENDP END BEGIN ;-------------------------------------------------------------------------------

-----------

; Nery Guzman ;2007 Universidad del Valle de Guatemala ;http://docs.huihoo.com/help-pc/ pagina de referencia donde estan las interrupciones ; programa editor de texto mas avanzado que permite crear archivos en una locacion ; y abrir archivos de texto en distintas paginas de memoria title ; todo list ; copy paste ;find replace ENTERS MACRO ESTO MOV AH, 02H MOV DL, ESTO INT 21H ENDM .model small .stack 64 .data ;---------------------------------------------------------------------- ; definicion de datos arreglo db 80 dup (?), '\$' ;área de caracteres a copiar entrada db 80 dup (?), '\$' ; área de entrada copi db 80 dup () dataToWrite2 db '', 0dh, 0ah, '', '\$' contador db 0 cont db 0 tabulador db ' ','\$' fila db 0 aux db 0 loc db 0 renglon db 0 pagina db 0 pag db 0 aski db 0 cursor db 0 kursor dw 0 handler dw 2 ; variable to store file handle filename db "a:\test.txt",0 ;file to be opened filename2 db "a:\manual.txt",0 ;file to be opened filename1 db "a:\test2.txt", 0 ; file to be opened filename4 db "a:\test3.txt", 0 ; file to be opened filename3 db "a:\test4.txt", 0 ; file to be opened filedescriptor dw ? datatowrite db 80 dup (?) , 0dh, 0ah, '\$'<br>errorcreating db 'error al crear el archivo', db 'error al crear el archivo', 0dh, 0ah, '\$' errorwriting db 'error al escribir en el archivo', 0dh, 0ah,'\$' success db 'archivo creado con exito', 0dh, 0ah, '\$'<br>pressakey db 'presione una tecla para salir \$' pressakey db 'presione una tecla para salir \$' blur dw 0 openerror db "an error has occured(opening)!\$" readerror db "an error has occured(reading) ! $$$ " buffer db 101 dup (?) ;buffer to store data from zum db 0 zum2 db 0 bye db ' Desea guardar el archivo', '\$' bye2 db ' Y/N ',

 $'$   $\updownarrow$   $\updownarrow$ guardar db ' Su archivo ha sido guardado', '\$' nosave db ' db ' No se quardo el archivo',  $'$   $\circ$   $'$ cargar db 'Su archivo ha cargado exitosamente','\$' ;file one bigger for \$ .code ;--------------------------------------------------------------------- getpagina proc far mov ah, Ofh<br>int 10h ; se quarda en bh el numero de pagina actual mov pagina, bh ret getpagina endp ;--------------------------------------------------------------------- grabararchivo proc far call createfile jc cerror call writefile jc werror lea dx, success call cout jmp endprogram cerror: lea dx, errorcreating call cout jmp endprogram werror: lea dx, errorwriting call cout endprogram: lea dx, pressakey call cout call cin mov ax, 4c00h ; salir al dos int 21h ret grabararchivo endp ;----------------------------------------------------------- createfile proc near mov ax, 3c00h (a)  $\sim$  ; crear archivo xor cx, cx<br>lea dx, filename  $\begin{array}{ccc} ; & c \times = & 0, & \text{attribute} \text{ normal} \\ ; & \text{number} & \text{d} \text{z} \text{ normal} \end{array}$ ; nombre del archivo int 21h mov filedescriptor, ax ; guarda el handler ret createfile endp  $;$  guardar el manejador ;------------------------------------------------------------ writefile proc near mov pagina, 0 call home call getcursor mov dx, 0000h lup: ;call backspace mov ah, 02h ; petición mov bh, pagina ; número de página mov dh, zum ; columna 0 (mov dx, 050ch) mov dl, zum2 int 10h mov blur, 0000h mov bx , 0000h

copiar2:<br>mov bh.00h ; se usa para poner el cursor al principio mov ah, 08h mov bh, pagina int 10h mov bx, blur mov entrada[bx], al ; de el registro se pasa al buffer de copiado call mright ; se avanza hacia la derecha inc blur cmp bl, 80 ; compara con el limite de caracteres jb copiar2  $\qquad$  ; si es menor brina a hacer el ciclo de nuevo mov ax, 4000h ;escribir a archivo mov bx, filedescriptor ;carga el nombre del archivo mov cx, 80  $\hspace{1cm}$  ; numero de bytes a escribir lea dx, entrada (idata) ;data int 21h mov ax, 4000h ;escribir a archivo mov bx, filedescriptor mov cx, 2 lea dx, datatowrite2  $\qquad \qquad$  ; se usa para ingresar o simular los enter depues de 80 caracteres :p int 21h inc zum ; se incrementa el contador cmp zum, 21 ; se compara con las 14 lineas posibles en el editor jne lup inc pagina cmp pagina, 3 jb lup ret writefile endp ;----------------------------------------------------------- cout proc near mov ax, 0900h int 21h ret cout endp ;----------------------------------------------------------- cin proc near mov ax, 0a00h int 21h ret cin endp ;----------------------------------------------------------- getcursor proc far call getpagina ; este proceso sirve para conseguir las coordenadas del cursor en cualquier momento mov ah,03h mov bh,pagina int 10h mov ax,dx mov cursor,dh ret getcursor endp ;--------------------------------------------------------------------- ponerhandler proc far cmp pagina,0 je paginaz cmp pagina,1 je pagina1 cmp pagina,2 je pagina2 cmp pagina,3 je pagina3

paginaz: mov pagina,0 lea dx,FileName ;put address of fileneame in dx mov  $al, 2$  ;  $i$  ;  $i$  ;  $i$  ;  $i$  access mode - read and write mov ah,3Dh ;function 3Dh -open a file int 21h ;call DOS service mov Handler, ax ; save file handle for later ;cmp Handler, 0 ;jc Errorabrir2a mov bp,3 ret pagina1: mov pagina,1 lea dx,FileName ;put address of fileneame in dx mov al, 2  $\qquad \qquad$  ; access mode - read and write mov ah,3Dh ;function 3Dh -open a file int 21h ;call DOS service mov Handler, ax ; save file handle for later ;cmp Handler, 0 ;jc Errorabrir2a mov bp,3 ret pagina2: mov pagina,2 lea dx,FileName ;put address of fileneame in dx mov al,2  $\qquad \qquad$  ; access mode - read and write mov ah,3Dh ;function 3Dh -open a file int 21h ;call DOS service mov Handler, ax ; save file handle for later ;cmp Handler, 0 ;jc Errorabrir2a mov bp,3 ret pagina3: mov pagina,3 lea dx,FileName ;put address of fileneame in dx mov al, 2  $\longrightarrow$  ; access mode - read and write mov ah,3Dh ;function 3Dh -open a file int 21h ;call DOS service mov Handler,ax ;save file handle for later ;cmp Handler, 0 ;jc Errorabrir2a mov bp,3 ret ponerhandler endp ;--------------------------------------------------------------------- abrirarchivo proc far lea dx,filename ;nombre del archivo lupi22: mov al, 2  $\qquad \qquad$  ; funcion de leer y escribir mov ah, 3dh ; funcion para abrirlo int 21h mov handler, ax ; qrabar el manejador cmp handler, 0 jc errorAbrir22 mov bp, 10 salto\_x22: mov ah, 02h ; petición mov bh, pagina ; número de página mov dl, 0h ; columna 0 (mov dx, 050ch) int 10h

```
mov dx,offset buffer ;se direcciona el buffer en dx
     mov bx,handler 
     mov cx, 90 ;los bytes q se leeran del archivo<br>mov ah, 3fh ;funcion para leer
                           ; funcion para leer
      int 21h 
      cmp handler, 0
     jc errorLeer22 
     mov di,offset buffer+101 ;sirve para decir donde poner el terminador de
cadena
     mov byte ptr [di], "$" ;lo pone en [es:di]
     mov ah, 9 ; imprime
     mov dx,offset buffer
      int 21h
      dec bp
      cmp bp, 0
     jne salto_x22
     mov bx,handler 
     mov ah,3eh 
     int 21h 
      ret
errorAbrir22:
     mov dx,offset openerror
     mov ah,09h 
     int 21h 
     mov ax,4c01h 
     int 21h
ret
errorLeer22:
     mov dx,offset readerror
     mov ah,09h 
     int 21h 
     mov ax,4c02h 
        int 21h
           ret
     mov ah, 09h
     lea dx, cargar
     int 21h
     ret
abrirarchivo endp
;----------------------------------------------------------------------
home proc far
     call getpagina
     call getcursor
     mov kursor,dx
     ;call backspace
      mov ah, 02h      ; petición
      mov bh, pagina           ; número de página
      mov dl, 0h ; columna 0 (mov dx, 050ch)
     int 10h
     mov aux,0h
     mov contador,0h
     ret
home endp
;----------------------------------------------------------------------
tab proc far
     call getcursor
      cmp dl, 55
```
ja nohacer ; para que no deje hacer tabulador fuera del limite de caracteres :p add dl,04h mov ah, 02h ; petición<br>mov bh, pagina ; que hace ; que hace que corra el cursor 4 espacios para tabular int 10h<br>add aux,04h ; se le restan 4 caracteres al texto actual nohacer: ret tab endp ;----------------------------------------------------------------------copiar proc far exit proc far mov ax, 4c00h ; salida al dos int 21h exit endp ;--------------------------------------------------------------------- goend proc far call getpagina call getcursor mov dx, kursor mov ah, 02h ; petición mov bh, pagina ; número de página int 10h mov contador,0h ret goend endp ;--------------------------------------------------------------------- cambio proc far call getpagina ; se llama la pagina actual ;proceso para cambiar de linea despues de que ya termino de escribir add contador,01h mov al,contador mov ah, 02h ; petición mov bh, pagina ; número de página mov dh, contador ; fila x mov dl, 0 ; columna 0 para empezar la linea int 10h mov aux,0h ret cambio endp ;--------------------------------------------------------------------- ascii proc far call getpagina ;se llama las coordenadas de la pagina mov ah,0ah ; se llama al modo ingresar caracter mov al,aski ; se guarda el aski metido anteriormente en la variable aski mov bh, pagina ; se pone la pagina actual<br>mov cx, 01 ; se dice cuantas veo ; se dice cuantas veces se va a imprimir en la pocision del cursor esa letra int 10h ; zaz interrupcion inc aux  $\qquad \qquad ;$  se incrementa la linea call getcursor ; se llaman las coordenadas del cursor para avanzar add dl,01h ; se avanza un espacio el cursor mov ah, 02h ; petición mov bh, pagina ; se pone la pagina int 10h ; zaz avanza uno el cursor para simular el avanze de un space despues de un tecladazo :0) ret ascii endp ;----------------------------------------------------------------------

insert proc far ; esto hace la peticion para escribir 80 caracteres por linea ; para con enter y llena de espacios ingreso: mov ah,10h int 16h mov aski, al<br>cmp al,00h ; es tecla de funcion ? je cfuncion ; si si brinka a teclado extendido<br>
cmp al, 0e0h ; es tecla de teclado extendido? cmp al, 0e0h ; es tecla de teclado extendido?<br>je ctcladoex ; si si brinka a teclado extendido? ; si si brinka a teclado extendido cmp ax, 0f09h ; ¿es tab??? je tabs ; si cmp ax, 0e08h ;es backspace? je cback  $\qquad \qquad ;$ si si brinka a backspace :p cmp ax, 1c0dh ; es enter ?? je clinea ; si si cmp ax, 2e03h ;es ctrl c je copis cmp ax, 2f16h je paste cmp ax, 2d18h je cut call ascii  $\qquad \qquad ;$  si no es tecla especial brinka a meter el asciii cmp aux, 40h ;compara si ya llego al final de la linea adimitido<br>ja clinea ;si ya llego entonces brinka a cambio de linea simula enter jmp ingreso  $\hspace{1cm}$  ; si no simula de nuevo la entrada para seguir metiendo askis clinea: call cambio ret copis: call copiar ret paste: call pegar ret cut: call cortar ret cback: call getpagina call backspace ret tabs: call getpagina call tab ret cfuncion: mov aux,0h mov contador,0h call funcionloka ret ctcladoex: call tecladoextra ret insert endp ;--------------------------------------------------------------------- copiar proc far call getpagina call home mov blur, 0000h

```
mov bx , 0000h
copyloko:
     copying: 
     mov bh,00h
     mov ah, 08h
     mov bh, pagina
     int 10h 
     mov bx, blur 
     mov arreglo[bx], al ; de el registro se pasa al buffer de copiado 
    call mright ; se avanza hacia la derecha
     inc blur
     cmp bl, 80
     jb copying 
     ret
copiar endp
;----------------------------------------------------------------------
pegar proc near
     call home
     mov ah, 09h ; muestra mensaje en pantalla
     lea dx, arreglo
     int 21h
ret
pegar endp
;----------------------------------------------------------------------
cortar proc near
mov bx, 0
     mov cx, 10
     call home
dcut:
     mov al, [es:di]
     mov arreglo[bx], al
     mov [es:di], 720h
     inc bx
     push cx
     call mright
     pop cx
      loop dcut
     ret
cortar endp
;----------------------------------------------------------------------
;----------------------------------------------------------------------
backspace proc far
     call getcursor
      cmp dl,0h
      je dont
                            ; se atraza un espacio el cursor
     add dl,-01h ; se<br>mov ah, 02h ; petición
     mov bh, pagina ; se pone la pagina
     int 10h ; zaz avanza uno el cursor para simular el avanze
de un space despues de un tecladazo :0)
     mov aski,20h
     call ascii
     add dl,-01h ; se atraza un espacio el cursor
     mov ah, 02h ; petición
     mov bh, pagina ; se pone la pagina<br>int 10h ; zaz se atra:
                            : zaz se atrasa 2 veces porque el metodo ascii
avanza uno entonces solo hubiera dejado un espacio en blanco dx !
dont:
     ret
backspace endp
;----------------------------------------------------------------------
tecladoextra proc far
     cmp ax, 47e0h ;es home ?
      je chome \qquad \qquad ; si es home lo q presiono
```
cmp ax, 4fe0h ;es end? je cend ;si es end brinka cmp ax, 49e0h ;es page up? je cpageup ;si si entonces brikca cmp ax, 51e0h ;es page down? je cpagedown ;si es igual entonces brinca a con pagedown cmp ax, 4be0h ;es flechita a la izquierda? je cizkierda cmp ax, 4de0h ;es flechita a la derecha? je cderecha<br>cmp ax,50e0h ; es flecha abajo je cdown<br>cmp ax, 48e0h es flecha arriba je cup cup: call movup ret cdown: call movdown ret cderecha: call mright ret cizkierda: call mleft ret cpagedown: call pages ret cpageup: call pages ret chome: call home ret cend: call goend ret tecladoextra endp ;--------------------------------------------------------------------- funcionloka proc far cmp ah, 3bh jne s1 call f1 s1: cmp ah, 3ch jne s2 call f2 s2: cmp ah, 3dh jne s3 call f3 s3: cmp ah, 3eh jne s4 call f4 s4: cmp ah, 3fh jne s5 call f5 s5: cmp ah, 41h je goout cmp ah, 01h

```
je goout
            cmp ah, 49h
            jne s7
            call pages
      s7:
            cmp ah, 51h
            jne s8
            call pages
      s8:
            cmp ah, 53h
            jne s9
            call delete
      s9:
            cmp ax, 2e03h
            jne s10
            call copiar
            jmp goout
      s10:
            cmp ax, 2e10h
            jne s11
            call pegar
      s11:
            cmp ax, 2e18h
            jne s12
            call cortar
      s12:
            jmp final
goout:
call salida
final:
ret
funcionloka endp
;----------------------------------------------------------------------
menu proc far
cuatro:
      mov ah, 05h ; petición
      mov al, pagina ; número de página
      int 10h
      ; hace un cuadro de color para meter las instrucciones adentro
      mov ax, 0605h ; al 05, 5 lineas<br>
mov bh, 61h ; fondo café con <sub>1</sub><br>
mov cx, 0000h ; desde fila 10,
                              ; fondo café con primer plano azul
                              ; desde fila 10, columna 28
      mov dx, Offffh ; hasta fila 14, columna 52
      int 10h
      add pagina,1
      cmp pagina, 4
      jb cuatro
ret
menu endp
;----------------------------------------------------------------------
delete proc near
     mov [es:di], 720h
      ret
delete endp
;----------------------------------------------------------------------
start proc far
      mov ah, 05h ; petición
      mov al, 00h ; número de página
      int 10h
      mov ah,02h
      mov bh, 00h
      mov dx, 0000h
      ; hace un cuadro de color para meter las instrucciones adentro
      call menu
```

```
ciclo:
     cmp contador,14h
     je exit1
     call insert
     jmp ciclo
     ret
exit1: 
     call exit
start endp
;----------------------------------------------------------------------
;cuando se presiona f1, f2, f3 o f4 estos procesos se encargan de
;cambiar de pagina de la 0 a la 3 y colocar el cursor en la fila
;0 y la columna 0
;----------------------------------------------------------------------
f1 proc near
    mov pagina, 0
     call abrirarchivo
     ret
f1 endp
;----------------------------------------------------------------------
f2 proc near
    call grabarArchivo
     ret
f2 endp
;----------------------------------------------------------------------
f3 proc near
     mov ah, 05h
     mov al, 2
     int 10h
     mov ah, 02h
     mov bh, 2
     mov dh, 05
     mov dl, 12
     int 10h
     call getpagina
      mov ah, 02h ; petición
      mov bh, pagina           ; número de página empieza en la 0
      mov dh, 00h ; fila 0
      mov dl, 0h ; columna 0 (mov dx, 050ch)
     int 10h
     mov aux, 00
     ret
f3 endp
;----------------------------------------------------------------------
f4 proc near
     ret
f4 endp
;----------------------------------------------------------------------
;Este proceso se encarga de limpiar lo que se encuentra en la pagina
;actual
;----------------------------------------------------------------------
f5 proc near
lea dx,filename2 ;nombre del archivo 
lupi2:
     mov al, 2 \qquad \qquad ; funcion de leer y escribir
     mov ah, 3dh ; funcion para abrirlo
     int 21h 
     mov handler, ax ; qrabar el manejador
```

```
cmp handler, 0
      jc errorAbrir2
     mov bp, 10
sato_x^2: \frac{1}{\text{mov ah}}, 02h
                   ; petición
     mov bh, pagina (i) is inúmero de página
     mov dl, 0h ; columna 0 (mov dx, 050ch)
     int 10h
     mov dx,offset buffer ;se direcciona el buffer en dx
     mov bx,handler 
     mov cx, 90 ;los bytes q se leeran del archivo
     mov ah, 3fh ; funcion para leer
     int 21h 
      cmp handler, 0
     jc errorLeer2 
     mov di,offset buffer+101 ;sirve para decir donde poner el terminador de
cadena
     mov byte ptr [di], "$" ;lo pone en [es:di]
     mov ah, 9 \qquad \qquad ; imprime
     mov dx,offset buffer
      int 21h
     dec bp
     cmp bp, 0
     jne salto_x2
     mov bx,handler 
     mov ah,3eh 
     int 21h 
      ret
errorAbrir2:
     mov dx,offset openerror
     mov ah,09h 
     int 21h 
     mov ax,4c01h 
     int 21h
ret
errorLeer2:
     mov dx,offset readerror
     mov ah,09h 
      int 21h 
     mov ax,4c02h 
        int 21h
           ret
    mov ah, 09h
     lea dx, cargar
     int 21h
     ret
f5 endp
;----------------------------------------------------------------------
;cuando se utilizan las teclas pageup y pagedown invocan a este metodo 
;para poder recorrer de la pag 0 a la 3 de forma circular
;----------------------------------------------------------------------
pages proc near
     cmp pag, 3
     jne change
    mov pag, -1
change:
     inc pag
      mov ah, 05h ; petición
     mov al, pag ; número de página
```

```
int 10h 
     mov ah, 02h
     mov bh, 3
      mov dh, 00 \qquad ; esta parte se encarga de colocar el cursor
      mov dl, 00 ; en la fila y columna 0.
     int 10h 
     ret
pages endp
;----------------------------------------------------------------------
;este proceso se encarga del movimiento de las flechas izquierda y 
;derecha
;----------------------------------------------------------------------
mleft proc far
     call getcursor
     mov kursor, dx
     cmp dl,0h
     je fin5
     mov ah, 02h ; petición
     add dl,-01h
     mov bh, pagina ; número de página empieza en la 0
     int 10h
     add aux, -01h
fin5:
ret
endp
;----------------------------------------------------------------------
mright proc far
     call getcursor
     mov kursor, dx
     cmp dl,40h
      je fin4
     mov ah, 02h ; petición
     add dl,01h
     mov bh, pagina ; número de página empieza en la 0
     int 10h
     add aux, 01h
fin4:
ret
endp
;----------------------------------------------------------------------
movdown proc near
     call getcursor
     mov kursor, dx
     cmp dh,13h
      je fin3
     mov ah, 02h ; petición
      add dh,1h
     mov bh, pagina ; número de página empieza en la 0
     int 10h
fin3:
ret
movdown endp
;----------------------------------------------------------------------
movup proc near
     call getcursor
     mov kursor, dx
     cmp dh,0
     je fin2
     mov ah, 02h ; petición
     add dh,-1h
     mov bh, pagina ; número de página empieza en la 0
      int 10h
fin2:
ret
```
movup endp

;--------------------------------------------------------------------- begin proc far mov ax, @data ; inicializar area de datos mov ds, ax mov ah, 00h ; cargo a ah 00h mov al, 03h ; asigna modo texto a color 80x25 int 10h call start ;llama al procedimiento q empieza a dibujar salida: mov ah, 05h ; salida de protocolo dx mov al, 0 int 10h mov ax, 0600h mov bh, 07h mov cx, 0000 mov dx, 184fh int 10h mov ax, 4c00h ; salida al dos int 21h begin endp end begin ;----------------------------------------------------------------------

;\*\*\*\*\*\*\*\*\*\*\*\*\*\*\*\*\*\*\*\*\*\*\*\*\*\*\*\*\*\*\*\*\*\*\*\*\*\*\*\*\*\*\*\*\*\*\*\*\*\*\*\*\*\*\*\*\*\*\*\*\*\*\*\* ; UNIVERSIDAD DEL VALLE DE GUATEMALA ; FACULTAD DE INGENIERIA ; NERY GUZMAN ; WALTER SEGURA 06151 ; PROGRAMACION EN ASSEMBLER ; CATEDRATICA: MARTHA LIGIA NARANJO ; PROGRAMA EL CUAL REALIZA CUATRO PORCESOS SIMULTANEOS ;\*\*\*\*\*\*\*\*\*\*\*\*\*\*\*\*\*\*\*\*\*\*\*\*\*\*\*\*\*\*\*\*\*\*\*\*\*\*\*\*\*\*\*\*\*\*\*\*\*\*\*\*\*\*\*\*\*\*\*\*\*\*\*\* ; PROYECTO 3 METER MACRO ;MACRO PARA GUARDAR LOS REGISTROS ACTUALES PUSH SI PUSH CX PUSH AX PUSH BX PUSH DX MOV AX, 0 MOV AL, COLUMNA PUSH AX MOV AL, FILA PUSH AX **ENDM** ;---------------------------------------------------------------------- SACAR MACRO ;MACRO PARA REESTABLECER LOS REGISTROS POP AX MOV FILA, AL POP AX MOV COLUMNA, AL POP DX POP BX POP AX POP CX POP SI ENDM ;--------------------------------------------------------------------------- INIC MACRO NUMI, X ;MACRO DE INICIALIZACION LOCAL CICLOINIC1 ;RECIBE DE PARAMETRO EL NUMERO DE PROCESO LOCAL CICLOINIC2 LOCAL CICLOINIC3 LOCAL FINALIC MOV BP, WORD PTR VECTORBP[NUMI] ;MUEVE AL BS Y AL SP LOS VECTORES CORRESPONDIENTES MOV SP, WORD PTR VECTORSP[NUMI] PUSHF MOV AL, X CMP AL, 2 JE CICLOINIC1 CMP AL, 3 JE CICLOINIC2  $CMP$  AL, 4 JE CICLOINIC3 CICLOINIC1: PUSH SEG CUADRANTE2 PUSH OFFSET CUADRANTE2 METER MOV [WORD PTR VECTORSP+NUMI], SP JMP FINALIC

 CICLOINIC2: PUSH SEG CUADRANTE3 PUSH OFFSET CUADRANTE3 METER MOV [WORD PTR VECTORSP+NUMI], SP JMP FINALIC CICLOINIC3: PUSH SEG CUADRANTE4 PUSH OFFSET CUADRANTE4 METER MOV [WORD PTR VECTORSP+NUMI], SP FINALIC: ENDM ;--------------------------------------------------------------------------- .MODEL LARGE VSEGMENT SEGMENT AT 0B800H .STACK 64 ; --------------------------------------------------------------- .DATA ATRIBUTO DB 10H ;VARIABLE DEL ATRIBUTO DE LA PRIMERA PAGINA FILA DB 2 COLUMNA DB 0<br>CODIGO DB ? CODIGO DB ? ;VARIABLE QUE GUARDA LA OPCION VECTORBP DW 4 DUP(1000H)<br>VECTORSP DW 4 DUP(1000H) VECTORSP DW 4 DUP(1000H)<br>RELOJVIEJO DD ? RELOVIER PRELOGIONES ANTIGUAS<br>RELOGIO DD 2 TECLADOVIEJO DD<br>OPCION DW 0 OPCION BANDERA DB ? ; BANDERA PARA TERMINAR NIIMT DE X DB 0 ;------------------------------------------------------------------- ; INICIO DEL CODIGO .CODE ;-------------------------------------------------------------------- ; PROCEDIMIENTO PARA EL DESPLIEGUE DE LA PAGINA 1 UNO PROC NEAR MOV AH, 05H ; PETICIÓN MOV AL, 0 ; NÚMERO DE PÁGINA INT 10H MOV AX,0B800H ; DIRECCIÓN DE INICIO DE MEMORIA DE VIDEO PAGINA 0 MOV ES, AX  $\qquad$  ; SE CARGA AL REGISTRO ES LA DIRECC MEM MOV DI,0 RET UNO ENDP ;--------------------------------------------------------------------- ;PROCEDIMIENTO QUE CREA EL DIBUJO DE LOS CUADRANTES 1 Y 4 DIBUJO1 PROC NEAR CMP ATRIBUTO, 57H JE RESETAT SUMAAT: ADD ATRIBUTO, 1H CALL MOSTRAR CALL DIBUJAR1 JMP DIBUJOS1RET

RESETAT: MOV ATRIBUTO, 10H JMP SUMAAT DIBUJOS1RET: RET DIBUJO1 ENDP ;---------------------------------------------------------------------- ;PROCEDIMIENTO QUE CREA EL DIBUJO DE LOS CUADRANTES 2 Y 3 DIBUJO2 PROC NEAR CMP ATRIBUTO, 37H JE RESETAT2 SUMAAT2: ADD ATRIBUTO, 1H CALL MOSTRAR CALL DIBUJAR CALL DIBUJAR CALL DIBUJAR CALL DIBUJAR JMP DIBUJOS2RET RESETAT2: MOV ATRIBUTO, 10H JMP SUMAAT2 DIBUJOS2RET: RET DIBUJO2 ENDP ;--------------------------------------------------------------------- ;PROCEDIEMINTEO EL CUAL DIBUJA UN CUADRADO CUANDO ES LLAMADO DIBUJAR1 PROC NEAR CALL DERECHA CALL DERECHA CALL DERECHA CALL DERECHA CALL DERECHA CALL VERTICALUP INC COLUMNA INC COLUMNA CALL MOVE CALL IZQUIERDA CALL IZQUIERDA CALL IZQUIERDA CALL IZQUIERDA CALL IZQUIERDA DEC COLUMNA CALL MOVE CALL MOSTRAR CALL VERTICALDOWN DIBUJO1RET: RET DIBUJAR1 ENDP ;---------------------------------------------------------------------- ;PROCEDIMENTO QUE DIBUJA UNA PARTE DEL DIBUJO 2 DIBUJAR PROC NEAR CALL DERECHA CALL VERTICALDOWN CALL DERECHA CALL VERTICALUP

RET DIBUJAR ENDP ;----------------------------------------------------------------------- ;SE MUEVE CINCO ESPACIOS A LA DERECHA Y EN CADA ESPACIO MUESTRA UN CARACTER DERECHA PROC NEAR INC COLUMNA CALL MOVE CALL MOSTRAR INC COLUMNA CALL MOVE CALL MOSTRAR INC COLUMNA CALL MOVE CALL MOSTRAR INC COLUMNA CALL MOVE CALL MOSTRAR INC COLUMNA CALL MOVE CALL MOSTRAR RET DERECHA ENDP ;----------------------------------------------------------------------- ;SE MUEVE 5 ESPACIOS A LA IZQUIERDA IMPRIMIENDO EL CARACTER EN CADA ESPACIO IZQUIERDA PROC NEAR DEC COLUMNA CALL MOVE CALL MOSTRAR DEC COLUMNA CALL MOVE CALL MOSTRAR DEC COLUMNA CALL MOVE CALL MOSTRAR DEC COLUMNA CALL MOVE CALL MOSTRAR DEC COLUMNA CALL MOVE CALL MOSTRAR IZRET: RET IZQUIERDA ENDP ;----------------------------------------------------------------------- ;PROCEDIENTO EL CUAL EL SE MUEVE HACIA ARRIBA IMPRIMIENDO EL CARACTER VERTICALUP PROC NEAR INC FILA INC FILA CALL MOVE CALL MOSTRAR INC FILA

INC FILA CALL MOVE CALL MOSTRAR INC FILA INC FILA DEC COLUMNA CALL MOVE RET VERTICALUP ENDP ;--------------------------------------------------------------------------- ;PROCEDIENTO EL CUAL EL SE MUEVE HACIA ABAJO IMPRIMIENDO EL CARACTER VERTICALDOWN PROC NEAR DEC FILA DEC FILA CALL MOVE CALL MOSTRAR DEC FILA DEC FILA CALL MOVE CALL MOSTRAR DEC FILA DEC FILA DEC COLUMNA CALL MOVE RET VERTICALDOWN ENDP ;------------------------------------------------------------------------ ;POSICIONA EL CURSOR DEPENDIENDO LAS VARIABLES FILA Y COLUMNA MOVE PROC NEAR<br>MOV AH, 02H MOV AH, 02H ; SE PIDE UN SET DE CURSOR ; EN LA PAGINA EN DONDE SE DESEA MOV DL, COLUMNA ; EN LA COLUMNA QUE SE QUIERE ; EN LA FILA QUE SE QUIERE INT 10H RET MOVE ENDP ;-------------------------------------------------------------------- ;MUESTRA UN CARACTER EN DONDE SE ENCUENTRE EL CURSOR MOSTRAR PROC NEAR MOV AH, 09H MOV AL, 2AH MOV BL, ATRIBUTO MOV CX, 1 INT 10H RET MOSTRAR ENDP ;--------------------------------------------------------------------- ;LIMPIA LA PANTALLA LLENANDOLA DE ESPACIO EN BLANCO CLEAR PROC NEAR<br>MOV AX, 0600H ; SE MANDA LA PANTALLA COMPLETA MOV BH, 0007H MOV CX, 0000H  $\qquad \qquad ;$  DESDE LA POSICION 00 MOV DX, 184FH  $\blacksquare$  , HASTA LA ULTIMA POSICION, ESQUINA INFERIOR DERECHA INT 10H MOV DI,0 ; DESDE LA POSICION OO MOV CX,2000 ; SE REPITE DOS MIL VECES QUE ES PANTALLA COMPLETA MOV AX, 20H ; CARACTER VACIO

RET CLEAR ENDP<br>:--------------;---------------------------------------------------------------------- CUADRANTE1 PROC NEAR CALL CLEAR CMP BANDERA, 2 JE CUADRANTE1RET CUAD1: MOV COLUMNA, 4 MOV FILA, 4 CALL MOVE CALL DIBUJO1 MOV AH, 01H ; SE MIRA EL ESTADO DEL BUFFER INT 16H<br>JNZ PRIMERO ; SI SE PRESIONA UNA TECLA DURANTE LA IMPRESION SE DETIENE JMP CUAD1 ; DE LO CONTRARIO SIGUE IMPRIMIENDO PRIMERO: MOV AH, 07H INT 21H<br>CMP AL, 31H ; SI ES LA TECLA 1 SE SALE DEL PROGRAMA JE CUADRANTE1RET JMP CUAD1 ;SI ES CUALQUIER OTRA TECLA SE IGNORA CUADRANTE1RET: RET CUADRANTE1 ENDP ;------------------------------------------------------------------ CUADRANTE2 PROC NEAR CMP BANDERA, 2 JE CUADRANTE2RET CUAD2: MOV COLUMNA, 1 MOV FILA, 22 CALL MOVE CALL DIBUJO2 MOV AH, 01H ; SE MIRA EL ESTADO DEL BUFFER INT 16H JNZ SEGUNDO : SI SE PRESIONA UNA TECLA DURANTE LA IMPRESION SE DETIENE JMP CUAD2 ; DE LO CONTRARIO SIGUE IMPRIMIENDO SEGUNDO: MOV AH, 07H INT 21H<br>CMP AL, 31H ; SI ES TECLA 1 SE SALE DEL PROGRAMA JE CUADRANTE2RET JMP CUAD2 ; SI ES CUALQUIER OTRA TECLA SE IGNORA CUADRANTE2RET: RET CUADRANTE2 ENDP ;--------------------------------------------------------------------- CUADRANTE3 PROC NEAR CMP BANDERA, 2 JE CUADRANTE3RET CUAD3:

 MOV COLUMNA, 43 MOV FILA, 10 CALL MOVE CALL DIBUJO2 MOV AH, 01H ; SE MIRA EL ESTADO DEL BUFFER INT 16H JNZ TERCERO ; SI SE PRESIONA UNA TECLA DURANTE LA IMPRESION SE DETIENE JMP CUAD3 ; DE LO CONTRARIO SIGUE IMPRIMIENDO TERCERO: MOV AH, 07H INT 21H CMP AL, 31H JE CUADRANTE3RET JMP CUAD3 CUADRANTE3RET: RET CUADRANTE3 ENDP ;------------------------------------------------------------------------ CUADRANTE4 PROC NEAR CMP BANDERA, 2 JE CUADRANTE4RET CUAD4: MOV COLUMNA, 50 MOV FILA, 15 CALL MOVE CALL DIBUJO1 MOV AH, 01H ; SE MIRA EL ESTADO DEL BUFFER INT 16H<br>JNZ CUARTO ; SI SE PRESIONA UNA TECLA DURANTE LA IMPRESION SE DETIENE JMP CUAD4 ;DE LO CONTRARIO SIGUE IMPRIMIENDO CUARTO: MOV AH, 07H INT 21H CMP AL, 31H JE CUADRANTE4RET JMP CUAD4 CUADRANTE4RET: RET CUADRANTE4 ENDP ;------------------------------------------------------------------------ INICIALIZACIONES PROC NEAR ;ACA SE INICIALIZAN LOS SEGMENTOS A UTILIZAR MOV WORD PTR [VECTORBP], BP MOV WORD PTR [VECTORSP], SP MOV CX, 3 MOV BX, 0 INICIALIZA:<br>MOV AX, VECTORBP[BX] ; SE HACE UN CICLO LLENANDO ASI 4 SEGMENTOS ADD BX, 2 ADD AX, 1000H ; CADA UNO DE 1000H MOV VECTORBP[BX], AX MOV VECTORSP[BX], AX LOOP INICIALIZA MOV [WORD PTR VECTORSP], SP MOV CX, 3 INIC 2, 2  $\qquad \qquad$  ; POR MEDIO DE ESTE MACRO SE DIRECCIONA CORRECTAMENTE INIC 4, 3 ;CADA PROCESO CON SU RESPECTIVA AREA DE DATOS. INIC 6, 4  $\qquad \qquad$   $\qquad \qquad$   $\qquad \$ 

MOV SP, [WORD PTR VECTORSP] ;LUEGO SE METE EN SP Y BP LAS COORDENADAS CORRESPONDIENTES MOV BP, [WORD PTR VECTORBP] RET INICIALIZACIONES ENDP ;------------------------------------------------- ACTUALIZAR PROC NEAR CMP OPCION, 6 ; ACA SE COMPARA JE GIRAR ADD OPCION, 2 JMP ACTUALIZARET GIRAR: MOV OPCION, 0 ACTUALIZARET: RET ACTUALIZAR ENDP ;------------------------------------------------------------------------------- -------------------------------------------------- RELOJNUEVO PROC NEAR CLI ;NO DEJA INTERRRUPCIONES EXTERNAS PUSHF CALL DWORD PTR RELOJVIEJO ; SE GUARDA EL RELOJ VIEJO METER  $\overline{z}$  is the set of the set of the set of the set of the set of the set of the set of the set of the set of the set of the set of the set of the set of the set of the set of the set of the set of the set of the se LOS REGS MOV BX, OPCION  $\cdot$  ; SE INGRESA EN BX LA OPCION MOV [OFFSET VECTORSP+BX], SP ; SE MUEVE EL VALOR DEL SP AL VECTOR ACTUAL CALL ACTUALIZAR MOV BX, OPCION ; CON OPCION SE SABE QUE PROCEDIMIENTO SE USARA MOV SP, [OFFSET VECTORSP+BX] ; SE METE OPCION EN BX Y SE UTILIZA PARA EL NUEVO SP ; SE HACE POP A LOS REGS STIT IRET RELOJNUEVO ENDP ;------------------------------------------------------------------------------- -------------------------------------------------- NUEVORELOJ PROC NEAR MOV AH, 35H **;INT DEL RELOJ**  MOV AL, 08H INT 21H MOV [WORD PTR RELOJVIEJO+2], ES ;SE METE LA DIRECCION DEL ES AL RELOJ VIEJO  $+2$ MOV [WORD PTR RELOJVIEJO], BX ; SE METE EL BX A LA DIRECCION DEL RELOJVIEJO PUSH DS MOV AX, SEG RELOJNUEVO ; SE OBTIENE LA DIRECCION DE DONDE ESTA LA ETIKETA MOV DS, AX  $\qquad \qquad$  ; SE PONE EN LA DIRECCION OBTENIDA MOV DX, OFFSET RELOJNUEVO ;GUARDAMOS EL DESPLAZAMIENTO DE RELOJNUEVO MOV AH, 25H **;INT DEL RELOJ**  MOV AL, 08H INT 21H POP DS RET NUEVORELOJ ENDP ;------------------------------------------------------------------------------- -------------------------------------------------- TECLADONUEVO PROC NEAR CLI PUSHF CALL DWORD PTR TECLADOVIEJO MOV BANDERA, 2

STI IRET TECLADONUEVO ENDP ;------------------------------------------------------------------------------- -------------------------------------------------- NEWKEYBOARD PROC NEAR STD MOV AH, 35H MOV AL, 09H INT 21H ;INTERRUPCION DE SETEO DE TECLADO MOV [WORD PTR TECLADOVIEJO+2], ES ; SE MUEVE A LA ETIKETA EL ES ACTUAL MOV [WORD PTR TECLADOVIEJO], BX PUSH DS MOV AX, SEG TECLADONUEVO ;ACA SE CAPTA LA DIRECCION DE LA ETIKETA MOV DS, AX MOV DX, OFFSET TECLADONUEVO ;ACA SE CAPTA EL OFFSET DE LA ETIKETA MOV AH, 25H MOV AL, 09H INT 21H **;INTERRUPCION DE NEW KEYBOARD** POP DS  $;$  SE REESTABLECE DS CLD RET NEWKEYBOARD ENDP ;----------------------------------------------------------------------------- ;REGRESA LOS VALORES INICIALES DE LAS INTERRUPCIONES MODIFICADAS RESTORE PROC NEAR CLT. PUSH DS MOV AX, [WORD PTR RELOJVIEJO+2] ;REGRESA LA INTERRUPCION DEL RELOJ MOV DS, AX MOV DX, [WORD PTR RELOJVIEJO] MOV AH, 25H MOV AL, 08H INT 21H MOV AX, [WORD PTR TECLADOVIEJO+2] ; REGRESA LA INTERRUPCION DEL TECLADO MOV DS, AX MOV DX, [WORD PTR TECLADOVIEJO] MOV AH, 25H MOV AL, 09H INT 21H POP DS STI RET RESTORE ENDP ;------------------------------------------------------------------------------- -- ; PROCEDIMIENTO PRINCIPAL MAIN PROC FAR MOV AX,@DATA ; INICIALIZA SEGMENTO DE DATOS MOV DS,AX CALL UNO CALL CLEAR  $\qquad \qquad ;$  PROCESO QUE LIMPIA CALL INICIALIZACIONES ;INICIALIZA LOS DATOS Y SEGMENTOS CALL NUEVORELOJ ;PONE EL NUEVO RELOJ CALL NEWKEYBOARD **;** PONE EL NUEVO TECLADO PUSH VSEGMENT **;**GUARDA LA PILA POP ES ; SACA EL ES ACTUAL ; PONE EN ACCION EL SEGMENTO ASSUME ES:VSEGMENT : ; PONE EN ACCION EL S<br>CALL CUADRANTE1 : ; COMIENZA EL DIBUJO CALL CLEAR (2008) 7 CALL CLEAR CALL RESTORE  $\overline{S}$  , SE RESTAURAN LAS INTERRUPCIONES

SALIDA: MOV AH, 05H ; PETICIÓN MOV AL, 0 ; NÚMERO DE PÁGINA INT 10H MOV AH, 4CH ; CODIGO DE INTERRUPCI¢N 4CH: SALIDA AL DOS INT 21H MAIN ENDP

END MAIN

; Nery Guzman ;2007 Universidad del Valle de Guatemala ;http://docs.huihoo.com/help-pc/ pagina de referencia donde estan las interrupciones

; editor de texto mas avanzado con teclas y funciones especiales.

```
.model small
.stack 64
;----------------------------------------------------------------------
.data ;definicion de datos
entrada db 80 dup () ;área de entrada
arreglo db 80 dup (?) ;área de caracteres a copiar
contador db 0
contador db 0<br>
cont db 0<br>
tabulador db '
tabulador db ' ','$'<br>fila db 0
fila db<br>aux db
aux db 0
loc db 0
renglon db 0
pagina db 0
pag db 0
aski db 0
cursor db 0
kursor dw 0
cad0 db 'MENU','$'
cad2 db 'Teclas activas :','$'
cad3 db 'F1,F2,F3 ','$'
cad4 db 'HOME INS','$'
cad5 db 'BACKSPACE DEL AVPAG REPAG','$'
;----------------------------------------------------------------------
.code
;----------------------------------------------------------------------
;Metodo para obtener la pagina actual en donde se encuentra el usuario
;----------------------------------------------------------------------
getpagina proc near
     mov ah, 0fh
                                         ; se quarda en bh el numero de
pagina actual
     mov pagina, bh
     ret
getpagina endp
;----------------------------------------------------------------------
;Metodo para obtener las coordenadas del cursor
;----------------------------------------------------------------------
getcursor proc near
     call getpagina \qquad \qquad ;llama a getpagina para posicionarse
en
     mov ah, 03h ;pagina actual
     mov bh, pagina
     int 10h
     mov ax, dx
     mov cursor, dh
     ret
getcursor endp
;----------------------------------------------------------------------
```
;Metodo que nos lleva al principio de la linea en la que nos encontramos ;actualmente ;--------------------------------------------------------------------- home proc near call getpagina call getcursor mov kursor,dx ;call backspace mov ah, 02h ; petición mov bh, pagina ; número de página mov dl, 0h ; columna 0 (mov dx, 050ch) int 10h mov aux,0h mov contador,0h ret home endp ;---------------------------------------------------------------------- ;Metodo que se utiliza cuando se presiona la tecla tab entonces deja ;4 espacios ;--------------------------------------------------------------------- tab proc near call getcursor mov kursor, dx cmp dl, 55 ja terminar ;esto no permite que el tabulador pase fuera del limite de caracteres add dl, 04h mov ah, 02h ; petición<br>mov bh, pagina ; que hace ; que hace que corra el cursor 4 espacios para tabular int 10h<br>add aux,04h ; se le restan 4 caracteres al texto actual terminar: ret tab endp ;---------------------------------------------------------------------- ;Metodo que se llama con la tecla end esta va al final de la linea en ;donde se encuentra el cursor ;--------------------------------------------------------------------- fin proc near call getpagina call getcursor mov dx, kursor mov ah, 02h ; petición mov bh, pagina ; número de página int 10h mov contador,0h ret ret fin endp ;---------------------------------------------------------------------- ;Metodo que se encarga de cambiar de linea para cuando se esta ;insertando el texto ;--------------------------------------------------------------------- cambio proc near

call getpagina (5) ise llama la pagina actual ;proceso para cambiar de linea despues de que ya termino de escribir add contador,01h mov al,contador mov ah, 02h ;petición mov bh, pagina ;número de página mov dh, contador ;fila x mov dl, 0  $\qquad \qquad$  ; columna 0 para empezar la linea int 10h mov aux,0h call getcursor mov kursor,dx ret cambio endp ;---------------------------------------------------------------------- ;Metodo para desplegar en pantalla y guardar en la memoria de video ;--------------------------------------------------------------------- ascii proc near call getpagina ; se llama las coordenadas de la pagina mov ah, 0ah ; se llama al modo ingresar caracter<br>mov al, aski ; se guarda el aski metido anterior ; se guarda el aski metido anteriormente en la variable aski mov bh, pagina ; se pone la pagina actual<br>mov cx, 01 ; se dice cuantas veces se va a imprimir en la pocision mov cx, 01 ;se dice cuantas veces se va a imprimir en la pocision del cursor esa letra int 10h ; interrupcion inc aux  $\qquad \qquad ;$  se incrementa la linea call getcursor ;se llaman las coordenadas del cursor para avanzar add dl, 01h ; se avanza un espacio el cursor mov ah, 02h ;petición mov bh, pagina ;se pone la pagina int 10h ;avanza uno el cursor para simular el avanze de un space despues de un tecladazo ret ascii endp ;---------------------------------------------------------------------- ;Metodo que se llama cuando se presiona la tecla backspace y se encarga ;de borrar el caracter que se encuentra antes de donde esta el cursor ;---------------------------------------------------------------------- backspace proc near call getcursor cmp dl,0h je dont add dl,-01h ; se atraza un espacio el cursor mov ah, 02h ;petición mov bh, pagina si , se pone la pagina int 10h ; avanza uno el cursor para simular el avanze de un space despues de un tecladazo mov aski,20h call ascii add dl,-01h ; se atraza un espacio el cursor mov ah, 02h ;petición mov bh, pagina ;se pone la pagina int 10h  $\qquad \qquad ;$  se atrasa 2 veces porque el metodo ascii avanza uno entonces solo hubiera dejado un espacio en blanco DX dont: ret

```
backspace endp
;----------------------------------------------------------------------
;Metodo que se llama al apachar la combinacion de teclas ctrl + c
;y graba en memoria la linea donde se encuentra el cursor
;----------------------------------------------------------------------
copiar proc far
     mov bx, 0
     mov cx, 80
copy:
     mov al, [es:di]
     mov arreglo[bx], al
     inc bx
     call mright
     loop copy
     ret
copiar endp
;----------------------------------------------------------------------
pegar proc near
mov bx, 0
mov cx, 80
dpaste:
mov al, arreglo[bx]
mov [es:di], al
inc bx
call mright
loop dpaste
ret
pegar endp
;----------------------------------------------------------------------
cortar proc near
mov bx, 0
     mov cx, 80
dcut:
     mov al, [es:di]
     mov arreglo[bx], al
     mov [es:di], 720h
      inc bx
     call mright
     loop dcut
     ret
cortar endp
;----------------------------------------------------------------------
;Cuando se presiona F1, F2, F3 o F4 estos procesos se encargan de
;cambiar de pagina de la 0 a la 3 y colocar el cursor en la fila
;0 y la columna 0
;----------------------------------------------------------------------
f1 proc near
     mov ah, 05h ;para cambiar de pagina
     mov al, 0 ;pagina 0
      int 10h
     mov ah, 02h
     mov bh, 0
     mov dh, 05
     mov dl, 12
     int 10h
      call getpagina
     mov ah, 02h ; petición
     mov bh, pagina ; número de página empieza en la 0
```
mov dh, 00h ; fila 0<br>mov dl, 0h ; column ; columna  $0 \pmod{dx}$ , 050ch) int 10h mov aux,00 call backspace ret f1 endp f2 proc near mov ah, 05h ;para cambiar de pagina mov al, 1 ;pagina 1 int 10h mov ah, 02h mov bh, 1 mov dh, 05 mov dl, 12 int 10h call getpagina<br>mov ah, 02h mov ah, 02h ; petición<br>mov bh, pagina ; núr ; número de página empieza en la 0<br>; fila 0 mov dh, 00h<br>mov dl, 0h ; columna 0 (mov dx, 050ch) int 10h mov aux, 00 call backspace ret f2 endp f3 proc near mov ah, 05h mov al, 2 int 10h mov ah, 02h mov bh, 2 mov dh, 05 mov dl, 12 int 10h call getpagina mov ah, 02h ; petición<br>mov bh, pagina ; núr ; número de página empieza en la 0 mov dh, 00h ; fila 0<br>mov dl, 0h ; columna ; columna  $0 \pmod{dx}$ , 050ch) int 10h mov aux, 00 call backspace ret f3 endp f4 proc near mov ah, 05h

```
mov al, 3
     int 10h
     mov ah, 02h
     mov bh, 3
     mov dh, 05
     mov dl, 12
     int 10h
     call getpagina
     mov ah, 02h ; petición
     mov bh, pagina ; número de página empieza en la 0
     mov dh, 00h
     mov dl, 0h ; columna 0 (mov dx, 050ch)
     int 10h
      call menu
     mov aux, 00
      call backspace
     ret
f4 endp
;----------------------------------------------------------------------
;Este proceso se encarga de limpiar lo que se encuentra en la pagina
;actual
;----------------------------------------------------------------------
f5 proc near
     mov ax, 0600h
     mov bh, 07h
     mov cx, 0000
     mov dx, 184fh
     int 10h
     call menu
      r \ominus tf5 endp
;----------------------------------------------------------------------
;Cuando se utilizan las teclas pageup y pagedown invocan a este metodo 
;para poder recorrer de la pag 0 a la 3 de forma circular
;----------------------------------------------------------------------
pages proc near
     call backspace
     cmp pag, 3
     jne change
    mov pag, -1
change:
     inc pag<br>mov ah, 05h
                  ; petición
     mov al, pag ; número de página
     int 10h 
     mov ah, 02h
     mov bh, 3
     mov dh, 00 ; esta parte se encarga de colocar el cursor
     mov dl, 00 ; en la fila y columna 0.
     int 10h
     call backspace 
    ret
pages endp
;----------------------------------------------------------------------
;Este proceso se encarga del movimiento de las flechas izquierda y 
;derecha
;----------------------------------------------------------------------
mleft proc near
   call getcursor
```
 mov kursor, dx cmp dl, 0 je gend<br>sub di, 2 ; bajas el di primero dec dl mov ah, 02h mov bh, 00h int 10h gend: ret endp mright proc near call getcursor mov kursor, dx cmp dl, 40h je find add di, 2 ; aumenta el di inc dl mov ah, 02h mov bh, 00h int 10h find: ret endp ;--------------------------------------------------------------------- movup proc near call getcursor mov kursor, dx cmp dh,0h je fin2 mov ah, 02h ; petición add dh,-1h mov bh, pagina ; número de página empieza en la 0 int 10h add contador,-01h fin2: ret movup endp ;---------------------------------------------------------------------- ;--------------------------------------------------------------------- movdown proc near call getcursor mov kursor, dx cmp dh,14h je fin3 mov ah, 02h ; petición add dh,1h mov bh, pagina ; número de página empieza en la 0 int 10h add contador, 01h fin3: ret movdown endp ;--------------------------------------------------------------------- delete proc near

```
mov [es:di], 720h
     ret
delete endp
;----------------------------------------------------------------------
menudo proc far
cuatro:
menudo endp
;----------------------------------------------------------------------
;Metodo que se encarga de verificar que caracter es el que esta entrando
;si es un tecla de funcion llama a sus respectivos metodos y asi suce-
;sivamente va comparando y si no es ninguna de las opciones quiere decir
;que es texto a ingresar
;----------------------------------------------------------------------
insert proc far
      ; esto hace la peticion para escribir 80 caracteres por linea
     ; para con enter y llena de espacios
ingreso:
     mov ah,10h
      int 16h
      call funcion
      mov aski, al
      cmp ax, 1c0dh ;es enter ??
      je clinea ;si si<br>
cmp al,00h ;es teo
      cmp al,00h ;es tecla de funcion ?<br>je cfuncion ;si si brinca a teclade
                       ; si si brinca a teclado extendido
      cmp al, 0e0h ; es tecla de teclado extendido?
      je ctcladoex \qquad \qquad ;si si brinca a teclado extendido
      cmp ax, 0f09h ; ¿es tab???
      je tabs ;si
      cmp ax, 0e08h ; es backspace?
      je cback ;si si brinka a backspace :P
      cmp ax, 2e03h ;es ctrl c
      je copis
      cmp ax, 2f16h
      je paste
      cmp ax, 2d18h
      je cut
      call ascii           ; si no es tecla especial brinca al asciii
      cmp aux, 40h ; compara si ya llego al final de la linea adimitido
      ja clinea (;si ya llego entonces brinca a cambio de linea simula
enter
jmp ingreso ;si no simula de nuevo la entrada para seguir metiendo askis
clinea:
    call cambio
     ret
copis: 
     call copiar
     ret
paste:
     call pegar
     ret
cut:
     call cortar
     ret
cback:
```
call getpagina call backspace ret tabs: call getpagina call tab ret cfuncion: mov aux,0h mov contador,0h call funcion ret ctcladoex: call tecladoextra ret insert endp ;---------------------------------------------------------------------- ;Metodo que se encarga de comprobar que tecla especial se presiono ;y de acuerdo a ello se encarga de llamar a su respectivo metodo ;--------------------------------------------------------------------- tecladoextra proc near cmp ax, 47e0h ;es home ? je chome  $\begin{array}{ll}\n ;\text{si} \text{es home} \text{lo} \text{q} \text{presion} \\
 \text{cmp ax, } 4 \text{fe0} \text{h} \\
 ;\text{es end?} \\
 \end{array}$ e chome ; is a mome io q presion<br>
cmp ax, 4fe0h ; es end?<br>
je cend ; si es end brinka je cend ;si es end brinka cmp ax, 49e0h ;es page up? je cpageup ;si si entonces brikca cmp ax, 51e0h ;es page down? je cpagedown ;si es igual entonces brinca a con pagedown cmp ax, 4be0h ;es flechita a la izquierda? je cizkierda cmp ax, 4de0h ;es flechita a la derecha? je cderecha cmp ax,50e0h ; es flecha abajo je cdown cmp ax, 48e0h ;es flecha arriba je cup cup: call movup ret cdown: call movdown ret cderecha: call mright ret cizkierda: call mleft ret cpagedown: call pages ret cpageup:

call pages ret chome: call home ret cend: call fin tecladoextra endp ;--------------------------------------------------------------------- funcion proc near cmp ah, 3bh jne s1 call f1 s1: cmp ah, 3ch jne s2 call f2 s2: cmp ah, 3dh jne s3 call f3 s3: cmp ah, 3eh jne s4 call f4 s4: cmp ah, 3fh jne s5 call f5 s5: cmp ah, 41h je goout cmp ah, 01h je goout cmp ah, 49h jne s7 call pages s7: cmp ah, 51h jne s8 call pages s8: cmp ah, 53h jne s9 call delete s9: cmp ax, 2e03h jne s10 call copiar jmp goout s10: cmp ax, 2e10h jne s11 call pegar s11: cmp ax, 2e18h jne s12 call cortar s12: jmp final goout:

call salida final: ret funcion endp ;---------------------------------------------------------------------- ;Metodo que se encarga de hacer el menu ;--------------------------------------------------------------------- menu proc near call getpagina mov ah, 05h ; petición mov al, pagina ; número de página int 10h ; hace un cuadro de color para meter las instrucciones adentro call menudo ; peticion para posicionar el cursor mov ah, 02h ; petición mov bh, pagina ; número de página empieza en la 0 mov dh, 00h ; fila 0 mov dl, 0h ; columna 0 (mov dx, 050ch) int 10h ciclo: cmp contador,14h je exit1 call insert jmp ciclo ret exit1: mov ax, 4c00h ; salida al dos int 21h menu endp ;---------------------------------------------------------------------- ;Aqui empieza el programa ;--------------------------------------------------------------------- begin proc far mov ax, @data ; inicializar area de datos mov ds, ax mov ah, 00h ; cargo a ah 00h<br>mov al, 03h ; asigna modo tex ; asigna modo texto a color 80x25 int 10h call menu ;llama al procedimiento q empieza a dibujar salida: mov ah, 05h ; salida de protocolo DX mov al, 0 int 10h mov ax, 0600h mov bh, 07h mov cx, 0000 mov dx, 184fh int 10h mov ax, 4c00h ; salida al dos int 21h ret

begin endp end begin 

```
;Universidad del Valle de Guatemala
;Nery Fernando Guzman Carn, 06153
;Hugo Mota Aguilar 05129
;Ejercicio No.3
;Programa que contien unmenu contenido en tablas
;tiene 4 opciones para realizar siendo la ultima
;de salida
;----------------------------------------------------------------
;Directivas del procesador
.MODEL SMALL
.STACK 64
; ---------------------------------------------------------------
; Inicio del area de datos
; Definicion de datos. DB = 1 byte, DW = 2 bytes
.DATA
Resul DB 3 DUp(0) ; quarda el resultado
Termi DB '$'
CAD1 DB 10,'El caracter leido es un número','$'
CAD2 DB 10,'El caracter leido es una letra Mayuscula','$'
CAD3 DB 10,'El caracter leido es una letra Miniscula','$'
CAD4 DB 10,'El caracter leido es un caracter especial','$'
CAD5 DB 10,'El numero es par','$'
CAD6 DB 10,'El numero es impar','$'
CAD7 DB 10,13,'EL numero al cubo es: ','$'
CAD8 DB ' ',10,13,'$'
SALIDA2 DB 10,13, 'GRACIAS POR USAR EL PROGRAMA',10,13, '$'
SALIDA DB 10,13, 'Seleccione una de las 4 opciones',10,13 
SALIDA3 DB 10,13, 'Presione 0 para elevar un digito al cubo ',10,13 
SALIDA3 DB 10,13, Presione 0 para elevar un digito al cubo (10,13)<br>SALIDA4 DB 10,13, 'Presione 1 para decir si un digito es numero, letra
o caracter especial ',10,13
SALIDA5 DB 10,13, 'Presione 2 para ver si es par o impar ',10,13 
SALIDA6 DB 10,13, 'Salir ',10,13, '$'
TABLA DW CODO ; tabla de direcciones
           DW COD1
           DW COD2
           DW COD3
CODIGO DB ?
; Inicio del codigo
.CODE
;-------------------------------------------------------------------
; Funcion de entrada
;-------------------------------------------------------------------
CIN PROC NEAR
     MOV AH, 01H ; peticion de la funcion de entrada
      INT 21H ; llama al DOS
     MOV CODIGO, AL ; mueve el codigo seleccionado
      SUB CODIGO, 30H; restarle el valor
     MOV Dx,0H
     LEA Dx,CAD8
     MOV AH, 09H ; peticion para desplegar
     INT 21H ; llama al DOS
      RET
CIN ENDP
;-------------------------------------------------------------------
; Funcion de despliegue
;------------------------------------------------------------------
COUT PROC NEAR
```
MOV AH, 09H ; peticion para desplegar INT 21H ; llama al DOS RET COUT ENDP ;-------------------------------------------------------------------- ;FUNCION DE SALIDA ;-------------------------------------------------------------------- EXIT1 PROC NEAR MOV DX, 00H ; Se borra DX LEA DX, SALIDA2 ;Se coloca en DX la direcci¢n de Centenas MOV AH, 09H ; muestra el caracter en pantalla INT 21H RET EXIT1 ENDP ;\*\*\*\*\*\*\*\*\*\*\*\*\*\*\*\*\*\*\*\*\*\*\*\*\*\*\*\*\*\*\*\*\*\*\*\*\*\*\*\*\*\*\*\*\*\*\*\*\*\*\*\*\*\*\*\*\*\*\*\*\* ;Proceso para Elevar al cubo ;\*\*\*\*\*\*\*\*\*\*\*\*\*\*\*\*\*\*\*\*\*\*\*\*\*\*\*\*\*\*\*\*\*\*\*\*\*\*\*\*\*\*\*\*\*\*\*\*\*\*\*\*\*\*\*\*\*\*\*\*\* CU PROC FAR MOV AH, 07H ;Se pide otra interrupcion en el teclado INT 21H MOV AH, OH ; Se limpia la parte alta del registro SUB Al, 30H ; se le quita 30h para trabajarlo MOV Dl, Al ; Se copia el numero ingresado para multi-MUL D1 (plicarlo por si mismo 2 veces MUL D1<br>CALL DES ;Se llama a el metodo de despliege RET ;Regresa al procedimiento CU ENDP ;\*\*\*\*\*\*\*\*\*\*\*\*\*\*\*\*\*\*\*\*\*\*\*\*\*\*\*\*\*\*\*\*\*\*\*\*\*\*\*\*\*\*\*\*\*\*\*\*\*\*\*\*\*\*\*\*\*\*\*\*\* ;Proceso para comparar si es letra, numero o caracter especial ;\*\*\*\*\*\*\*\*\*\*\*\*\*\*\*\*\*\*\*\*\*\*\*\*\*\*\*\*\*\*\*\*\*\*\*\*\*\*\*\*\*\*\*\*\*\*\*\*\*\*\*\*\*\*\*\*\*\*\*\*\* COP PROC FAR MOV AH, 07H ;Se pide otra interrupcion en el teclado INT 21H CMP Al, 39H ; Se compara los rangos posibles entre JBE NUM ;numero, letra minuscula y mayuscula si<br>CMP Al,5AH ;entre entre los rangos se vuelve a com-;entre entre los rangos se vuelve a com-JBE LETM ; parar y si no entre entre ese rango es<br>
CMP AL, 7AH ; caracter especial ; caracter especial JBE LETI RET COP ENDP ;\*\*\*\*\*\*\*\*\*\*\*\*\*\*\*\*\*\*\*\*\*\*\*\*\*\*\*\*\*\*\*\*\*\*\*\*\*\*\*\*\*\*\*\*\*\*\*\*\*\*\*\*\*\*\*\*\*\*\*\*\* ;Proceso para desplegar si es caracter especial o numero ;\*\*\*\*\*\*\*\*\*\*\*\*\*\*\*\*\*\*\*\*\*\*\*\*\*\*\*\*\*\*\*\*\*\*\*\*\*\*\*\*\*\*\*\*\*\*\*\*\*\*\*\*\*\*\*\*\*\*\*\*\* NUM PROC FAR CMP Al, 30H ; Se le compara el otro rango para ver si JAE ccl1  $;$ es numero deno serlo es caracter MOV DL, 00H ;<br>LEA DX, CAD4 ; ? ; Se carga el resultado de caracter ccl2: MOV AH, 09H ; Muestra los caracteres en pantalla INT 21H RET ccl1: MOV DL, 00H

LEA DX, CAD1 ; Se carga el resultado de numero JMP ccl2

## NUM ENDP

;\*\*\*\*\*\*\*\*\*\*\*\*\*\*\*\*\*\*\*\*\*\*\*\*\*\*\*\*\*\*\*\*\*\*\*\*\*\*\*\*\*\*\*\*\*\*\*\*\*\*\*\*\*\*\*\*\*\*\*\*\* ;Proceso para desplegar si es caracter especial o numero ;\*\*\*\*\*\*\*\*\*\*\*\*\*\*\*\*\*\*\*\*\*\*\*\*\*\*\*\*\*\*\*\*\*\*\*\*\*\*\*\*\*\*\*\*\*\*\*\*\*\*\*\*\*\*\*\*\*\*\*\*\* LETM PROC FAR CMP Al, 41H ; Se le compara el otro rango para ver si JAE ccl3 ; es letra mayuscula de no serlo es caracter MOV DL, 00H LEA DX, CAD4 ; Se carga el resultado de caracter ccl4: MOV AH, 09H ; Muestra los caracteres en pantalla INT 21H RET ccl3: MOV DL, 00H<br>LEA DX, CAD2 ; Se carga el resultado de letra Mayuscula JMP ccl4 LETM ENDP ;\*\*\*\*\*\*\*\*\*\*\*\*\*\*\*\*\*\*\*\*\*\*\*\*\*\*\*\*\*\*\*\*\*\*\*\*\*\*\*\*\*\*\*\*\*\*\*\*\*\*\*\*\*\*\*\*\*\*\*\*\* ;Proceso para desplegar si es caracter especial o numero ;\*\*\*\*\*\*\*\*\*\*\*\*\*\*\*\*\*\*\*\*\*\*\*\*\*\*\*\*\*\*\*\*\*\*\*\*\*\*\*\*\*\*\*\*\*\*\*\*\*\*\*\*\*\*\*\*\*\*\*\*\* LETI PROC FAR CMP Al, 61H ; Se le compara el otro rango para ver si<br>JAE ccl5 ; es letra minuscula de no serlo es cara ; es letra minuscula de no serlo es caracter MOV DL, 00H LEA DX, CAD4 ; Se carga el arreglo del resultado ccl6: MOV AH, 09H ; Muestra los caracteres en pantalla INT 21H RET ccl5: MOV DL, 00H<br>LEA DX, CAD3 ;Se carga el resultado de letra Mayuscula JMP ccl6 LETI ENDP ;\*\*\*\*\*\*\*\*\*\*\*\*\*\*\*\*\*\*\*\*\*\*\*\*\*\*\*\*\*\*\*\*\*\*\*\*\*\*\*\*\*\*\*\*\*\*\*\*\*\*\*\*\*\*\*\*\*\*\*\*\* ;Proceso para ver si es par o impar ;\*\*\*\*\*\*\*\*\*\*\*\*\*\*\*\*\*\*\*\*\*\*\*\*\*\*\*\*\*\*\*\*\*\*\*\*\*\*\*\*\*\*\*\*\*\*\*\*\*\*\*\*\*\*\*\*\*\*\*\*\* POI PROC FAR MOV Ah, OH ; Se limpia la parte alta<br>AND Al, O1H ; se le hace mascara se le hace mascara, JNZ ccl7 ; si es impar salta MOV DL, 00H LEA DX, CAD5 ; Se carga el resultado de par  $c<sub>c</sub>18$ . MOV AH, 09H ; Se depleiga en pantalla INT 21H RET ccl7:

MOV DL, 00H<br>LEA DX, CAD6 ;Se carga el resultado de impar JMP ccl8 RET POI ENDP ;\*\*\*\*\*\*\*\*\*\*\*\*\*\*\*\*\*\*\*\*\*\*\*\*\*\*\*\*\*\*\*\*\*\*\*\*\*\*\*\*\*\*\*\*\*\*\*\*\*\*\*\*\*\*\*\*\*\*\*\*\* ;Proceso para Convertir para desplegar ;\*\*\*\*\*\*\*\*\*\*\*\*\*\*\*\*\*\*\*\*\*\*\*\*\*\*\*\*\*\*\*\*\*\*\*\*\*\*\*\*\*\*\*\*\*\*\*\*\*\*\*\*\*\*\*\*\*\*\*\*\* DES PROC FAR  $\qquad \qquad ;$ Se convierten las centenas y se MOV Bx, 0  $\qquad \qquad$  ; guardan en el arreglo CMP Ax, 100 JNAE ccl9 MOV Dl,100 DIV Dl MOV Resul[Bx],Al MOV Dl,Ah MOV Al,Dl CBW ccl9: INC Bx <br>
Se convierte las decenas y se<br>  $\begin{array}{ccc} \text{CMP A} \text{x}, & 10 & \text{y} \end{array}$  ; quarda en el arreglo ; quarda en el arreglo JNAE ccl10 MOV Dl,10 DIV Dl MOV Resul[Bx],Al MOV Dl,Ah MOV Al,Dl CBW ccl10:<br>INC Bx INC Bx  $\begin{array}{ccc} \text{INC Bx} & \text{S} & \text{convierte la unidades y se} \\ \text{MOV Dl.1} & \text{Jyquad sauada en el arreglo} \end{array}$ ;guarda en el arreglo DIV Dl MOV Resul[Bx],Al MOV Cx, 3  $\qquad \qquad$  ; Se inicializa un contador de ciclo MOV Bx, 2  $\qquad \qquad$  ; Se inicializa un indice Ccl11: ADD Resul[Bx],30H ;Se le suma 30H a todas las unidades DEC Bx  $;$  para poder desplegarlo en pantalla. LOOP Ccl11 MOV AH, 09h ;Se despleiga la cadena en pantalla LEA DX, CAD7 INT 21H MOV DL, 00H LEA DX, Resul[0] ;Se carga el arreglo del resultado MOV AH, 09H ; Muestra los caracteres en pantalla INT 21H RET DES ENDP ;---------------------------------------------------------------------- ;Procedimiento Saltos ;---------------------------------------------------------------------- SALTOS PROC NEAR MOV BL, CODIGO ; obtener el codigo XOR BH, BH ; limpiar parte alta<br>SHL BX, 01 ; multiplicar el val ; multiplicar el valorpor 2 JMP [TABLA+BX] ; salta a la rutina de tabla

COD0: ;manda a llamar al proceso 1 en caso de ser elegido CALL CU JMP CODRET COD1: ;manda a llamar al proceso COP en caso ser elegido CALL COP JMP CODRET COD2: ;manda a llamar al proceso POI en caso de ser elegido CALL POI JMP CODRET COD3: ;manda a llamar al proceso de salida en caso es electa. CALL EXIT1 JMP CODRET CODRET: RET SALTOS ENDP ;-------------------------------------------------------------------- ; Procedimiento principal ;-------------------------------------------------------------------- MAIN PROC NEAR MOV AX, @data ; inicializa segmento de datos MOV DS,AX ccl12:<br>MOV DX, 00H MOV DX, 00H ;Se borra DX<br>LEA DX, SALIDA ;Se coloca en DX 1 Se coloca en DX la direcci¢n de Centenas MOV AH, 09H ; muestra el caracter en pantalla INT 21H CALL CIN ; escoge el codigo CALL SALTOS CMP CODIGO, 3 JNE ccl12 **;mantiene el ciclo para salir** MOV AX, 0<br>MOV AH, 4CH ; COdigo de interrupci¢n 4CH: salida al DOS INT 21H

MAIN ENDP

END MAIN